#### ФЕДЕРАЛЬНОЕ АГЕНТСТВО ПО ОБРАЗОВАНИЮ ГОСУДАРСТВЕННОЕ ОБРАЗОВАТЕЛЬНОЕ УЧРЕЖДЕНИЕ ВЫСШЕГО ПРОФЕССИОНАЛЬНОГО ОБРАЗОВАНИЯ **«НИЖЕГОРОДСКИЙ ГОСУДАРСТВЕННЫЙ АРХИТЕКТУРНО-СТРОИТЕЛЬНЫЙ УНИВЕРСИТЕТ» (ННГАСУ)**

**\_\_\_\_\_\_\_\_\_\_\_\_\_\_\_\_\_\_\_\_\_\_\_\_\_\_\_\_\_\_\_\_\_\_\_\_\_\_\_\_\_\_\_\_\_\_\_\_\_\_\_\_\_\_\_\_\_\_\_\_\_\_\_\_\_\_\_\_\_\_\_\_\_\_\_\_\_\_\_\_\_\_\_\_\_** 

Кафедра автоматизации технологических процессов и производств

# **ЭЛЕКТРИЧЕСКИЕ МАШИНЫ ЧАСТЬ 1**

Методические указания к лабораторным работам по электротехнике для студентов всех специальностей

Нижний Новгород - 2011

# **Электрические машины. Часть 1.**

Методические указания к лабораторным работам по электротехнике для студентов всех специальностей. – Н. Новгород: ННГАСУ, 2010. – 77 с.

Методические указания предназначены для выполнения лабораторных работ, содержат необходимые теоретические сведения, порядок выполнения лабораторных работ и контрольные вопросы.

Рис. 29, табл. 14, библ. 2.

Составители: Н.М. Плотников, Н.Л. Александрова, Д.Я. Воденисов, В.П. Костров, В.В. Палашов, В.И. Пипин

© Нижегородский государственный архитектурно-строительный университет, 2010

Лабораторная работа №8

#### **Исследование однофазного трансформатора**

Цель работы: Экспериментально определить параметры однофазного двухобмоточного трансформатора, построить внешнюю характеристику и определить коэффициент полезного действия при резистивной нагрузке.

#### **Общие сведения**

Трансформатор – это статическое электромагнитное устройство, предназначенное для преобразования переменного напряжения (тока) одной величины в переменное напряжение (ток) другой величины. При этом частота напряжения и тока остаются неизменными.

В трансформаторе нет подвижных элементов, поэтому его и называют статическим устройством.

В промышленности, в электроэнергетике, в приборах различного назначения, в бытовой технике требуются самые разные трансформаторы, например, для подключения к однофазной сети требуются однофазные трансформаторы, в трехфазных сетях – трехфазные трансформаторы. В системах электроснабжения применяют силовые трехфазные трансформаторы для повышения или понижения напряжения. Большую группу составляют технологические трансформаторы, например, для сварочных работ. Выпускают специальные трансформаторы мощностью преимущественно 10-1000 ВА для блоков питания промышленной и бытовой аппаратуры. Трансформаторы могут работать на разной частоте, в этом случае различают трансформаторы низкочастотные и высокочастотные. Большую группу составляют измерительные трансформаторы (трансформаторы напряжения, трансформаторы тока). Отдельную группу составляют автотрансформаторы, у которых вторичная обмотка является частью первичной.

В данной работе рассматривается однофазный низкочастотный трансформатор для включения в сеть частотой 50 Гц.

#### **Конструкция и принцип действия однофазного трансформатора**

Однофазный трансформатор, имеющий первичную обмотку, подсоединяемую к однофазной сети, и одну вторичную обмотку, является простейшим по конструкции. Кроме того, в трансформаторе имеется магнитопровод (сердечник), чтобы замкнуть и усилить магнитный поток. Магнитопровод выполняют из отдельных листов электротехнической стали для уменьшения потерь мощности на вихревые токи. Листы покрывают изолирующим лаком, высушивают, затем собирают в плотный пакет, составляющий магнитопровод (сердечник) трансформатора.

Обмотки трансформатора выполняются из медного (реже алюминиевого) изолированного провода, наматываемого на каркас из электроизоляционного материала, каркас с обмоткой надевается на сердечник.

Обмотка трансформатора, присоединяемая к источнику переменного напряжения, называется первичной, вторая обмотка, к которой подсоединяется нагрузка, называется вторичной. Все параметры трансформатора, относящиеся к первичной обмотке, обозначаются индексом 1, параметры, относящиеся ко вторичной обмотке, обозначают индексом 2.

*Примечание:* вторичных обмоток в однофазном трансформаторе может быть больше, чем одна, это количество зависит от требований потребителя; если в потребителе требуются напряжения, например, 5В, 9В, 12В, то трансформатор будет иметь три вторичные обмотки: на одной получают 5В, на второй – 9В, на третьей – 12В. Первичная обмотка в однофазном трансформаторе всегда одна.

Принцип действия трансформатора рассмотрим на упрощенной схеме, где изображены магнитопровод в виде прямоугольника с окном, две обмотки – первичная и вторичная, эквивалент нагрузки с активным сопротивлением  $R<sub>H</sub>$  и ключ S разомкнут (нагрузка отключена), трансформатор работает в режиме холостого хода, если ключ замкнут – это рабочий (номинальный) режим.

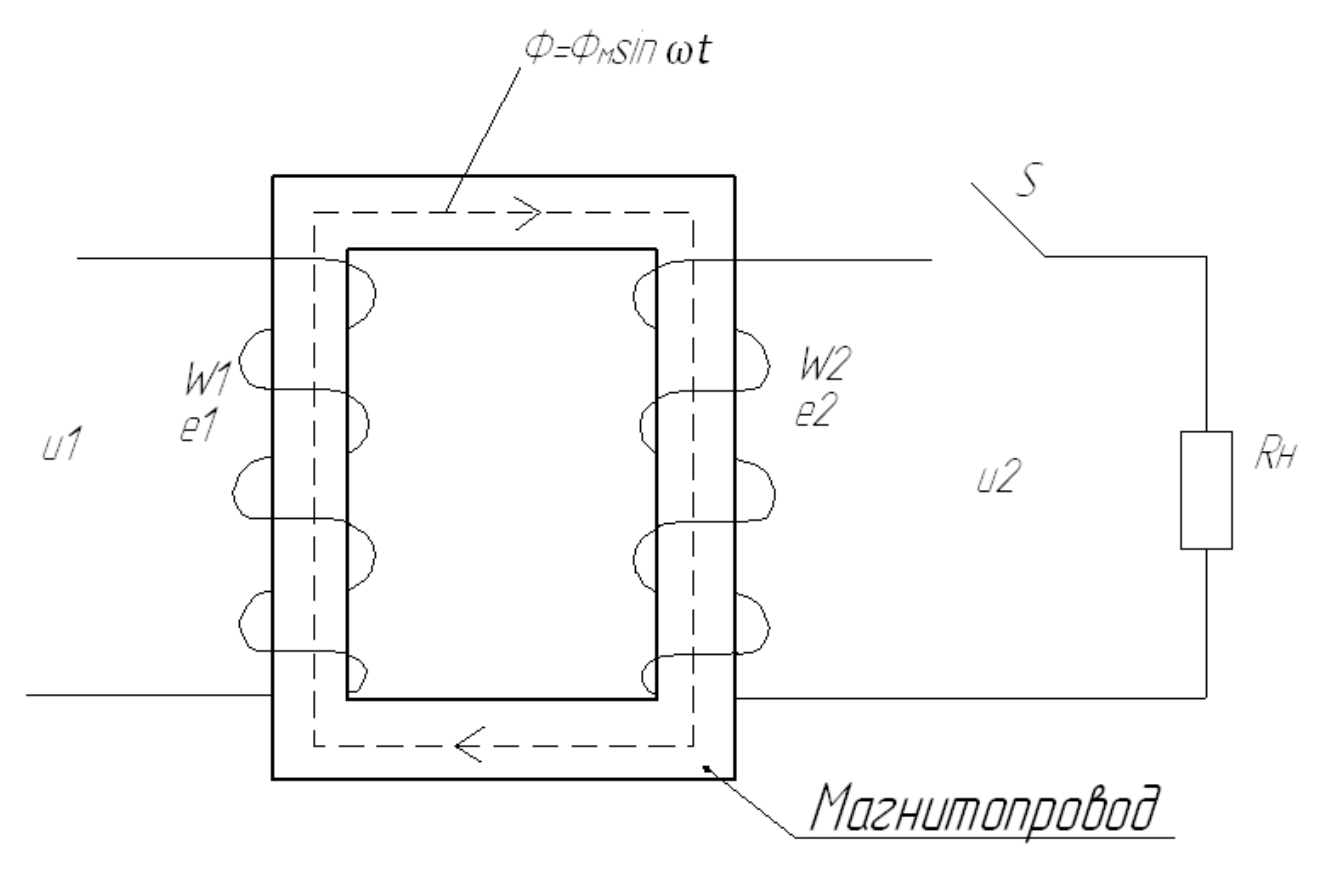

Рис. 1. Магнитопровод и обмотки трансформатора, изображенные упрощенно:

u1 – мгновенное напряжение на первичной обмотке, подаваемое от питающей сети;

e1, е2 – ЭДС индукции;

W1 - число витков первичной обмотки;

W2 - число витков вторичной обмотки;

i1 – мгновенный ток первичной обмотки;

i2 – мгновенный ток вторичной обмотки в номинальном режиме, когда ключ S замкнут;

если S разомкнут, ток i2=0 – режим холостого хода;

u2 – мгновенное напряжение на вторичной обмотке, рассматривается только при замкнутом ключе S, если ключ S разомкнут, на вторичной обмотке рассматривают (измеряют) ЭДС.

В принципиальных схемах принято условное обозначение однофазного трансформатора (рис 2).

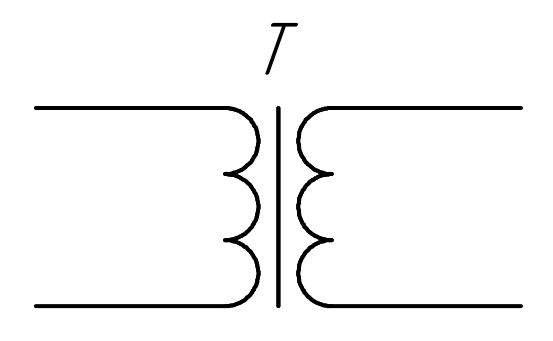

Рис. 2. Условное графическое обозначение трансформатора в принципиальных схемах.

Обмотки обозначаются в виде трех сопряженных полуокружностей диаметром 2,5-3 мм, слева изображена первичная обмотка, справа – вторичная, вертикальная сплошная линия обозначает магнитопровод из электротехнической стали для низкочастотных трансформаторов; в высокочастотных трансформаторах (f >10000 Гц) сердечник выполняют из специального материала – феррита и его изображают в виде пунктирной линии.

Рассмотрим принцип действия трансформатора на примере его работы в режиме холостого хода, этот принцип действия справедлив и для других режимов трансформатора, а так же для трехфазных трансформаторов.

При подключении первичной обмотки к источнику переменного синусоидального напряжения u1 (мгновенное значение) в ней возникает ток i1. Намагничивающая сила этого тока возбуждает в сердечнике переменный магнитный поток, основная часть которого  $\Phi = \Phi_m$ ·sinot замыкается в сердечнике, а небольшая часть Ф<sup>р</sup> (поток рассеяния) замыкается в воздухе. Магнитный поток, сцепленный с обеими обмотками трансформатора, индуктирует в них по закону электромагнитной индукции ЭДС, мгновенные значения которых будут:

$$
U_1 = -e, \qquad e_1 = W_1 \frac{d\Phi}{dt} = W_1 \omega \Phi_m \cos \omega t = \omega W_1 \Phi_m \sin(\omega t - \pi / 2)
$$

$$
e_2 = W_2 \frac{d\Phi}{dt} = W_2 \omega \Phi_m \cos \omega t = \omega W_2 \Phi_m \sin \left(\omega t - \frac{\pi}{2}\right),
$$

где **00 - круговая частота сети.** 

Для максимальных значений ЭДС при  $sin(\omega t - \pi/2) = 1$ эти выражения примут вид:  $E_{m1} = \omega \cdot W_1 \cdot \phi_m$ ;  $E_{m2} = \omega \cdot W_2 \cdot \phi_m$ .

Разделив обе части равенств на  $\sqrt{2}$  и с учётом того, что  $\omega = 2\pi f$ , где f -частота сети, переходим к действующим значениям ЭДС:

$$
E_1 = \frac{2\pi f}{\sqrt{2}} W_1 \Phi_m = 4,44 f W_1 \Phi_m
$$

$$
E_2 = \frac{2\pi f}{\sqrt{2}} W_2 \Phi_m = 4,44 f W_2 \Phi_m
$$

Разделив первое уравнение на второе, получаем:

$$
\frac{E_i}{E_2} = \frac{W_i}{W_2} = k
$$

Это отношение называется коэффициентом трансформации и обычно обозначается буквой К.

Если первичное действующее напряжение U трансформатора больше вторичного действующего U2, то он работает в режиме понижающего трансформатора, а если U<sub>1</sub><U<sub>2</sub> – то в режиме повышающего.

В трансформаторе, как и в любом электромагнитном устройстве, различают потери мощности в магнитопроводе, называемые часто потерями в стали Р<sub>ст</sub>, и потери мощности в медных проводах обмоток, называемые потерями в меди Рм.

Потери в стали складываются из потерь на гистерезис, зависящие от качества стали, и потерь на вихревые токи, появляющиеся в самом магнитопроводе и нагревающие его. Для уменьшения потерь на вихревые токи сердечник выполняют набранным из отдельных листов электротехнической стали, изолированных друг от друга. Тем самым создается дополнительное сопротивление вихревым токам. Эти потери зависят от магнитного потока. Электрические же потери Рм, называемые потерями в меди, зависят от тока нагрузки I, пропорциональны квадрату тока при постоянном активном сопротивлении R обмотки:  $P_{\mu} \approx l^2$ .

Потери в стали трансформатора определяются из опыта холостого хода (х.х.), а потери в медных обмотках (потери в меди) определяются из опыта короткого замыкания (к.з.)

При проведении опыта к.з. вторичная обмотка трансформатора замыкается накоротко (через амперметр), а к первичной обмотке подводится пониженное напряжение, такое, при котором в обеих обмотках устанавливаются номинальные действующие токи ( I1Н, I 2Н).

Это пониженное напряжение называется напряжением короткого замыкания Uk, оно указывается в паспорте трансформатора в процентах от номинального напряжения и составляет величину порядка (5-10%)·UН. Из опыта к.з. определяются потери в меди Рм (потери в активном сопротивлении обмоток), так как потерями в стали при сильно пониженном напряжении и соответственно малом магнитном потоке сердечника можно пренебречь.

Можно определить полное сопротивление трансформатора

$$
Z=\frac{U_k}{I_{1H}},
$$

где Uk – напряжение на первичной обмотке в опыте короткого замыкания. Активное сопротивление трансформатора

$$
R=\frac{P_M}{I^2},
$$

где Рм – показание ваттметра, включенного в первичную цепь в опыте к.з.

 $X = \sqrt{Z^2 - R^2}$  - индуктивное сопротивление трансформатора.

Потери в стали трансформатора Рст определяются из опыта холостого хода.

При этом вторичная обмотка трансформатора остается разомкнутой, а к первичной подводится номинальное напряжение. Номинальному напряжению на зажимах обмотки соответствует максимальный магнитный поток в сердечнике и, следовательно, максимальные потери в стали.

Так как ток во вторичной обмотке трансформатора I<sup>2</sup> равен нулю, а ток в первичной обмотке (ток холостого хода) составляет 5-10% от номинального тока, потерями в меди трансформатора при опыте х.х. можно пренебречь.

Из опыта х.х. определяется коэффициент трансформации трансформатора

$$
k=\frac{U_{y_0}}{U_{z_0}},
$$

где U10, U20 – действующие значения напряжения на зажимах первичной и вторичной обмоток в режиме холостого хода.

#### **Коэффициент полезного действия трансформатора**

Под коэффициентом полезного действия трансформатора η понимается отношение активной мощности нагрузки Р<sup>2</sup> к активной мощности, потребляемой из сети, Р1, измеренной в ваттах (Вт):

$$
\eta = \frac{P_2}{P_1} = \frac{\beta S_{\text{HT}} \cdot \cos \varphi_2}{P_1},
$$

где β - коэффициент загрузки, равный 2 HOM 2 I I ;

SHT- номинальная мощность трансформатора (В·А);

cosφ2 - коэффициент мощности нагрузки.

В общем случае η находят по следующей формуле:

$$
\eta = \frac{\beta S_{\text{HT}} \cdot \cos \varphi_2}{\beta S_{\text{HT}} \cdot \cos \varphi_2 + \beta^2 P_{\text{H}} + P_{\text{CT}}},
$$

где Р<sup>м</sup> и Рст – потери в меди обмоток и в сердечнике, определяемые из опытов короткого замыкания и холостого хода.

Из анализа данного выражения следует, что коэффициент полезного действия п зависит от коэффициента нагрузки  $\beta$  и коэффициента мощности  $\cos \varphi$ <sub>2.</sub>

### Внешняя характеристика трансформатора

Под внешней характеристикой трансформатора понимается зависимость напряжения на нагрузке от тока нагрузки  $U_2 = f(I_2)$ 

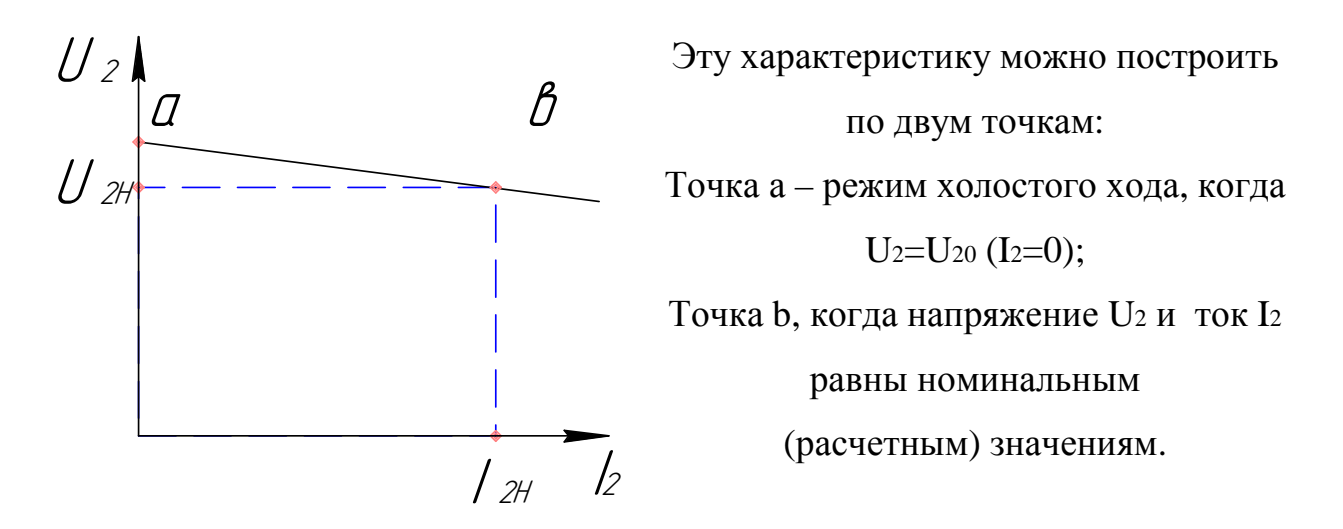

Соединяя точки а и в прямой линией, получим приближенную внешнюю характеристику трансформатора.

Лопустимое отклонение напряжения на потребителе не должно отличаться более чем на 5%.

#### Порядок выполнения работы

1. Ознакомиться с контрольно - измерительными приборами и аппаратами, предназначенными для выполнения работы.

Технические данные исследуемого трансформатора

 $S_{HOM} = 500B \cdot A$ ;  $U_{1HOM} = 120B$ ;  $U_{2HOM} = 12B$ 

 $2<sub>1</sub>$ Рассчитать номинальные токи трансформатора по следующим формулам:

Для первичной обмотки  $I_{1}\text{\tiny HOM} = S_{\text{\tiny HOM}}/U_{1}\text{\tiny HOM}(A)$ ,

Для вторичной обмотки  $I_{2HOM} = S_{HOM}/U_{2HOM}(A)$ ,

3. Убедиться, что автомат QF4(А4) находится в отключенном состоянии.

### **Опыт короткого замыкания**

4. Собрать схему согласно рис. 4 и предъявить для проверки преподавателю.

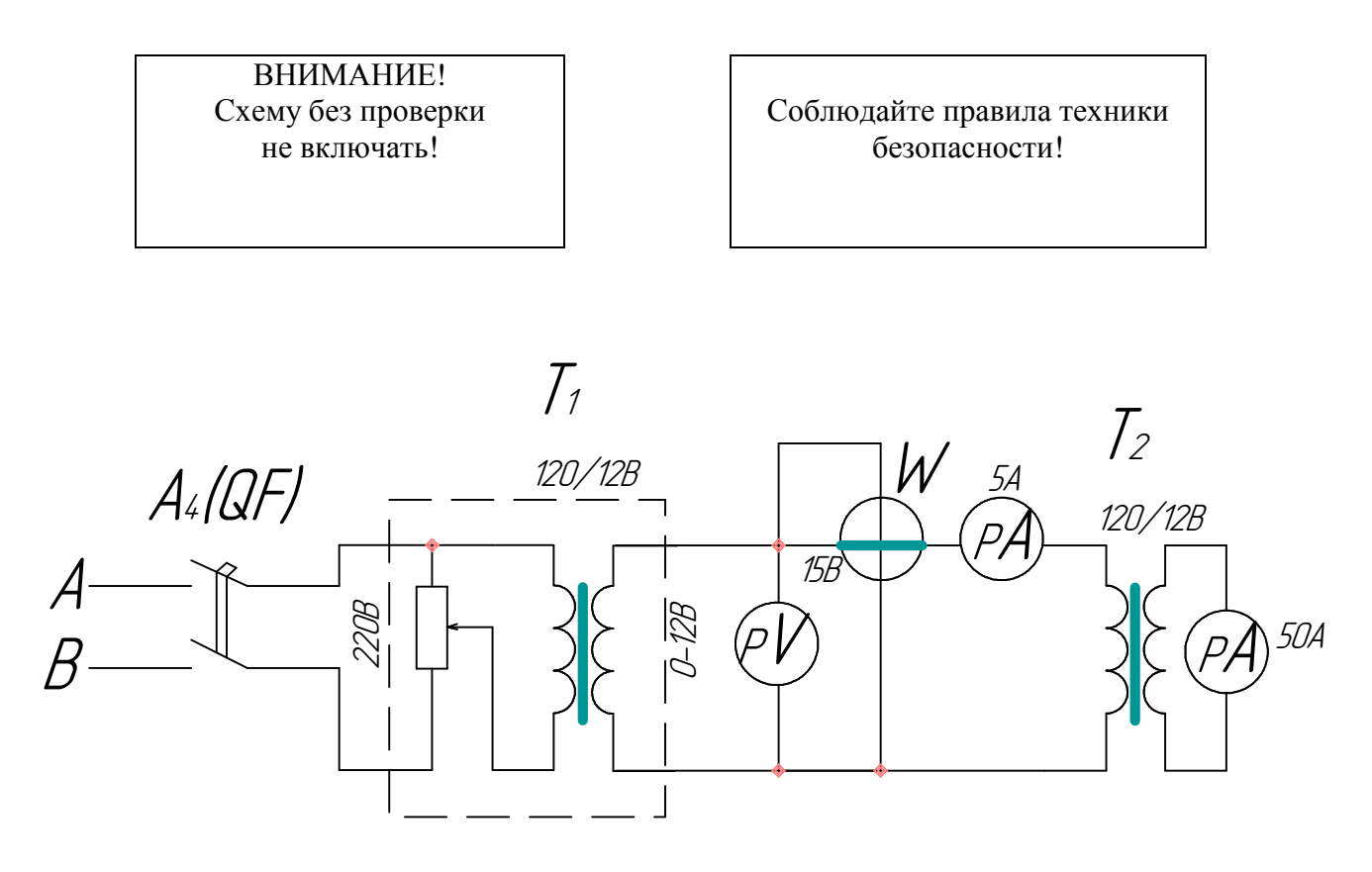

# Рис. 4. Схема опыта короткого замыкания:

Т1 - понижающий трансформатор,

Т2 - испытуемый трансформатор.

5. Убедиться, что движок резистора R<sub>1</sub> находится в положении «0».

6. Включить автомат QF4(A4) и движком резистора R<sup>1</sup> установить такое напряжение U1k , чтобы токи в первичной и вторичной обмотке были равны их номинальным значениям

$$
I_{1k}=I_{1H}, I_{2k}=I_{2H}
$$

7. Записать показания приборов в таблицу 1.

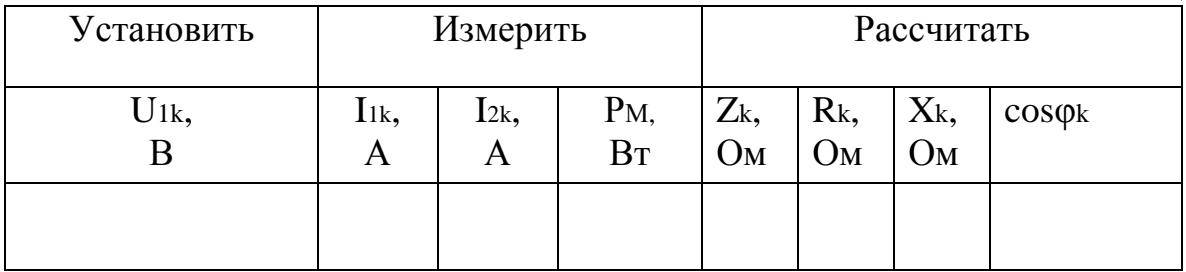

- 8. Показать результаты измерений преподавателю.
- 9. Выключить автомат QF4(A4).
- 10. Разобрать схему.

# **Опыт холостого хода**

Собрать схему согласно рис. 5 и предъявить для проверки преподавателю.

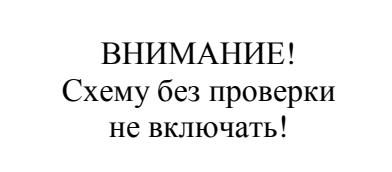

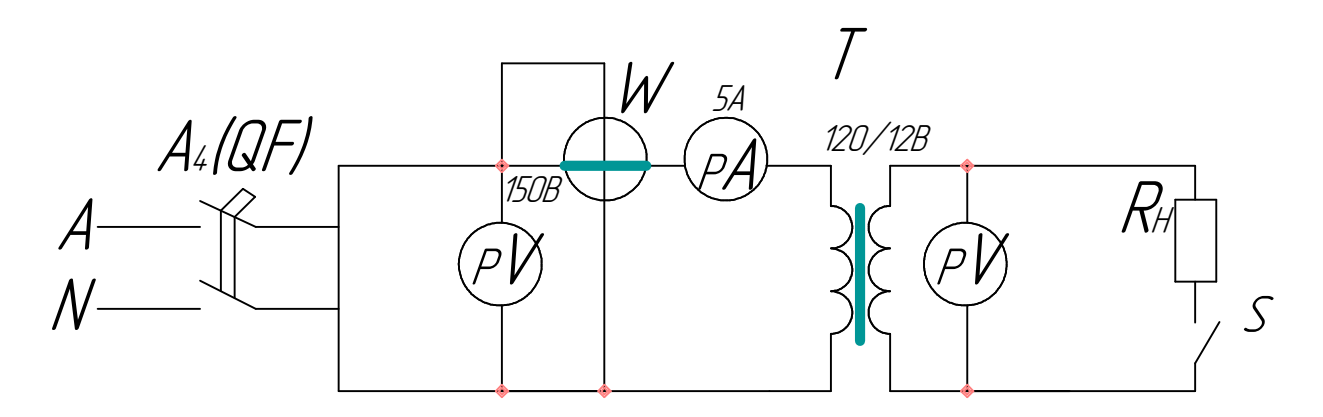

Рис. 5. Схема опыта холостого хода и исследования трансформатора под нагрузкой.

Убедиться, что рубильник S разомкнут. Включить автомат QF4(A4). Снять показания приборов и записать в таблицу 2.

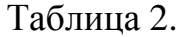

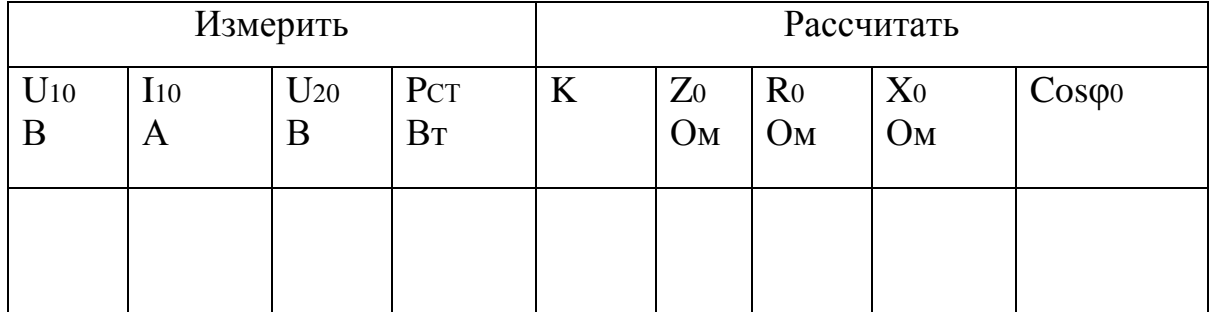

Отключить автомат QF4(A4).

Показать результаты измерений преподавателю.

Формулы для расчета параметров опыта холостого хода:

$$
-\quad \text{non-} \quad \text{conportивление } Z_{\theta} = \frac{U_{\theta}}{I_{\theta}} \text{On};
$$

- активное сопротивление первичной обмотки в режиме х.х.

 $R_0 = \frac{P_{CT}}{I_{10}^2}$ Ом, где Рст – потери в стали, измеренные ваттметром;

– индуктивное сопротивление  $X_{\rho} = \sqrt{Z_{\rho}^2 - R_{\rho}^2}$  Ом;

– коэффициент мощности *cos* 
$$
\varphi_{\theta} = \frac{P_{CT}}{U_{10} \cdot I_{10}}
$$
;

- коэффициент трансформации 
$$
K = \frac{U_{10}}{U_{20}}
$$
.

# Нагрузочный режим

Включить автомат QF4(A4).

Включить нагрузку R<sub>H</sub> во вторичную цепь трансформатора рубильником S (нагрузка активная - рис. 5). Снять показания приборов и записать в таблицу 3.

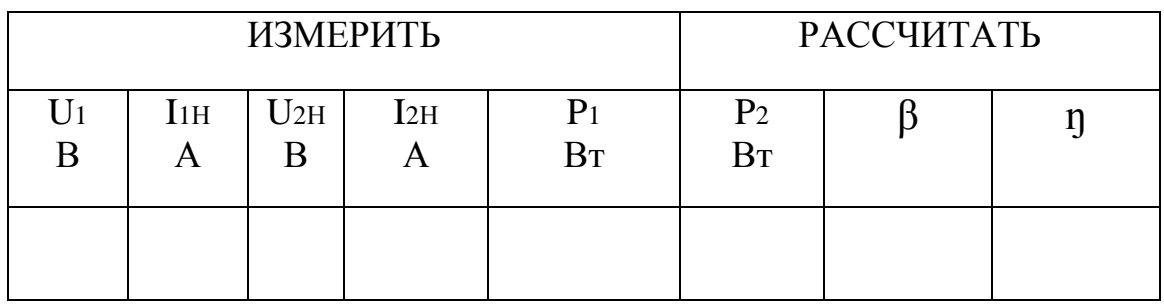

Формулы для расчета нагрузочного режима:

— мощность нагружи 
$$
P_2 = U_{2H} \cdot I_{2H}
$$
Вт;

– коэффициент нагружи 
$$
\beta = \frac{I_{2H}}{I_{2HOM}}
$$
;

– коэффициент полезного действия 1 2 P,  $\eta = \frac{P_2}{R}$ .

# **Обработка результатов**

1. Вычислить все величины, входящие в табл. 1-3.

2. Построить внешнюю характеристику трансформатора  $\mathcal{U}_2$  =  $f(I_2)$  по двум точкам, соответствующим режиму холостого хода (табл. 2) и режиму номинальной нагрузки (табл. 3).

3. Рассчитать и построить характеристику  $\eta = f \vert \beta P_{\gamma H} \vert$  зависимости коэффициента полезного действия трансформатора от отдаваемой трансформатором мощности.

Коэффициент полезного действия трансформатора может быть определен по формуле:

$$
\eta = \frac{\beta P_{2H}}{\beta P_{2H} \cdot + P_{CT} + \beta^2 P_{M}},
$$

где Р2Н - отдаваемая трансформатором мощность при номинальной нагрузке;

Рст и Рм - потери в стали и меди соответственно;

2 H 2 I  $\beta = \frac{l_2}{l}$  коэффициент, учитывающий величину загрузки

трансформатора.

Потери в стали зависят только от величины магнитного потока в сердечнике и при постоянстве напряжения, подводимого к трансформатору, остаются неизменными при изменении нагрузки.

Потери в меди пропорциональны квадрату тока нагрузки и, следовательно, квадрату коэффициента β.

Расчет КПД при разных нагрузках приводится в форме табл. 4 для указанных в таблице значений β.

Таблица 4.

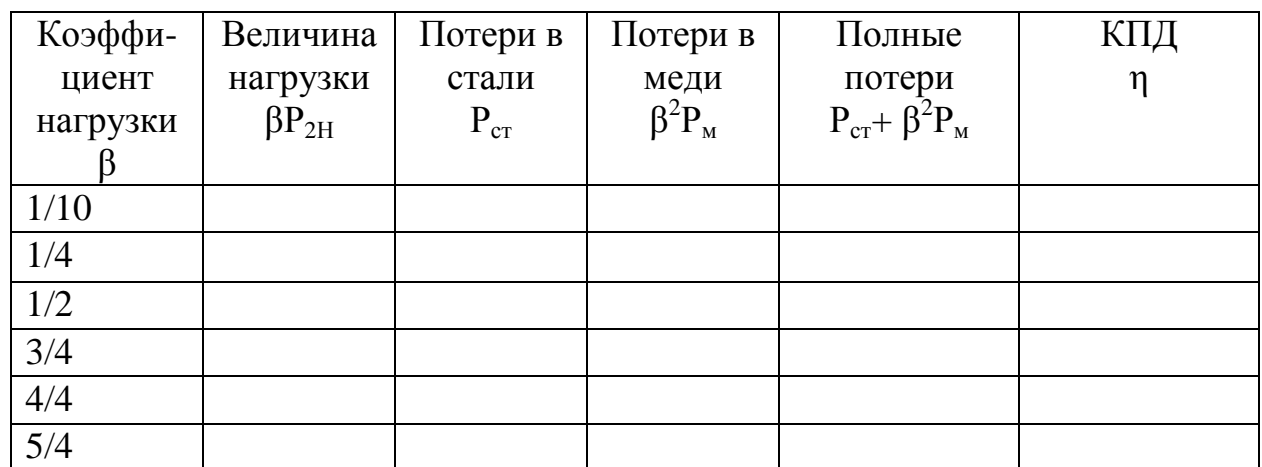

По данным табл. 4 в одних осях координат построить характеристики:

- потери в меди  $\beta^2 P_{M} = f |\beta P_{2H}|$ ;
- потери в стали Рст (не зависят от нагрузки, на графике представляют линию, параллельную оси абсцисс);
- полные потери  $P_{CT}$  +  $\beta^2 P_{M}$  = 2  $P_{CT}$  +  $\beta^2 P_{M}$  =  $f[\beta P_{2H}]$ ;
- $-$  η= $f[\beta P_{2H}]$ .

Сделать вывод, при какой загрузке трансформатора коэффициент полезного действия максимален.

# **Контрольные вопросы**

- 1. Назначение, конструкция и принцип действия трансформатора.
- 2. Что такое коэффициент трансформации?
- 3. От чего зависят электрические и магнитные потери в трансформаторе?
- 4. Для чего магнитопровод трансформатора выполняют из отдельных листов электротехнической стали?

Лабораторная работа №2

# **Исследование трёхфазного асинхронного двигателя с короткозамкнутым ротором.**

Цель работы: Ознакомиться с конструкцией и экспериментально исследовать пусковые и рабочие свойства двигателя с короткозамкнутым ротором.

#### **Общие положения**

Электродвигатель – электрическая машина, предназначенная для преобразования электрической энергии в механическую. Электродвигатель – это основной привод производственных механизмов.

Механическая работа совершается за счёт преобразования электромагнитного момента М, который уравновешивает момент сопротивления  $M_{\text{C}}$  производственного механизма (в статическом режиме  $M=M_C$ )

Трёхфазный асинхронный двигатель (АД) состоит из неподвижного статора и вращающегося ротора. На статоре расположена симметричная трёхфазная обмотка, состоящая из трёх фазных обмоток, расположенных в пространстве одна относительно другой на 120 $^{\rm 0}$  .

Фазные обмотки статора могут соединяться звездой или треугольником.

Обмотка статора включается в трёхфазную сеть переменного тока.

Ротор асинхронного двигателя с короткозамкнутым ротором выполнен в виде вращающейся беличьей клетки («беличье колесо»). Его токопроводящая часть (вид обмотки) состоит из медных или алюминиевых стержней, замкнутых накоротко с торцов.

Принципиальная схема асинхронного двигателя с короткозамкнутым ротором при соединении обмоток статора звездой показана на рис. 1а, упрощённый символ такой машины показан на рис. 1б.

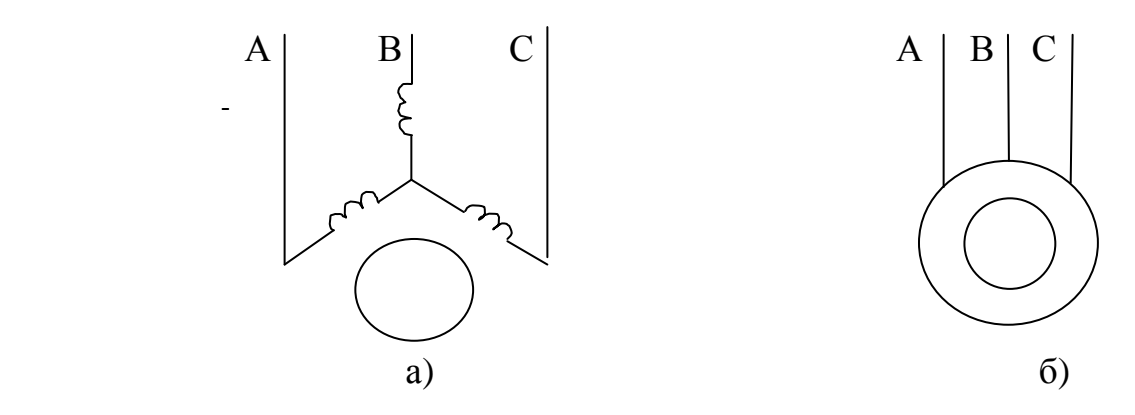

Рис. 1. Принципиальная схема асинхронного двигателя с короткозамкнутым ротором (а) и упрощённый символ этого двигателя (б)

#### **Принцип действия асинхронного двигателя**

При включении трёхфазной обмотки статора в трёхфазную сеть в машине образуется вращающееся магнитное поле. Оно пересекает проводники обмотки ротора и по закону электромагнитной индукции наводит в них ЭДС. Так как обмотка ротора замкнута, то в ней возникает ток. Этот ток взаимодействует с вращающимся магнитным полем и образует вращающий момент.

В результате этого взаимодействия, ротор начинает вращаться с частотой n<sup>2</sup> в ту же сторону, что и магнитное поле обмотки статора, но меньшей, чем частота вращения магнитного поля статора n<sub>1</sub>:

$$
n_1 = \frac{60 \cdot f_1}{p},\tag{1}
$$

где  $f_1$  – частота питающей сети  $(f_1 = 50 \Gamma \text{u})$ ;

 $p$  – число пар полюсов ( $p = 1, 2, 3...$ ).

Возникновение тока в роторе возможно лишь при движении проводников ротора относительно магнитного поля машины, т. е. при наличии разности частот вращения магнитного поля статора n<sub>1</sub> и ротора n<sub>2</sub>, так как только в этом случае в роторе наводится ЭДС.

Разность  $(n_1-n_2)$  должна быть больше нуля. Рассмотрим для примера, что же произойдёт, если бы частота вращения ротора  $n_2$  сравнялась с частотой

вращения магнитного поля статора, т.е. если  $n_1$  =  $n_2$ .

Магнитное поле статора и проводник ротора (обмотка ротора) будут в этом случае неподвижны относительно друг друга, в обмотке ротора не будет наводиться ЭДС, не появится ток, не будет и вращающего момента. Ротор несколько притормозится, и как только возникает разность частот вращения n<sub>1</sub>n2, вновь в обмотке ротора наведётся ЭДС, появится ток и возникнет электромагнитный момент.

Таким образом, ротор не может вращаться с синхронной частотой n<sub>1</sub> в такой конструкции электродвигателя.

Так как частота вращения ротора  $n_2$  меньше частоты вращения магнитного поля статора  $n_1$ , то двигатель называется асинхронным.

Отставание частоты вращения ротора от частоты вращения магнитного поля статора называется скольжением s:

$$
s = \frac{n_1 - n_2}{n_1}
$$
 (2)

C учётом (2) частота вращения ротора

$$
n_2 = \frac{60 \cdot f_1}{p} (1 - s) \tag{3}
$$

Электромагнитный момент асинхронного двигателя (вращающий момент) может быть выражен зависимостью:

$$
M = C_M \cdot \Phi \cdot I_2 \cdot \cos \varphi_2, \tag{4}
$$

где *CM* - постоянная, зависящая от конструкции машины;

Ф – магнитный поток;

 $I_2$  – ток в обмотке ротора.

В выражении (4) угол 2 2  $2^{-u\tau\tau\epsilon}R$ *x*  $\varphi_2 = \arctg \frac{x_2}{R}$ ,

где  $R_2$  – активное сопротивление фазы ротора;

 $x_2$  – индуктивное сопротивление фазы вращающегося ротора, которое зависит от частоты тока в роторе,

$$
x_2 = \omega_2 \cdot L_2 = 2\pi \cdot f_2 \cdot L_2;
$$

 $L_2$  – индуктивность фазы ротора.

Выражение (4) показывает, что вращающий момент двигателя создаётся за счёт взаимодействия магнитного потока статора и тока в роторе двигателя.

#### **Механическая характеристика**

Механической характеристикой двигателя называется зависимость частоты вращения ротора от электромагнитного момента, т.е.  $n_2 = f(M)$  при  $U_1 =$ const,  $f_1$  = const. От её характера зависит пригодность асинхронного двигателя для привода различных механизмов. Так, для многих станков требуется, чтобы частота вращения двигателя мало менялась при изменении нагрузки. Наряду с этим рабочие механизмы, работающие при резко изменяющихся нагрузках (прессы, краны), требуют быстрого изменения частоты вращения при таких нагрузках.

На рис. 2 показана механическая характеристика асинхронного двигателя с короткозамкнутым ротором.

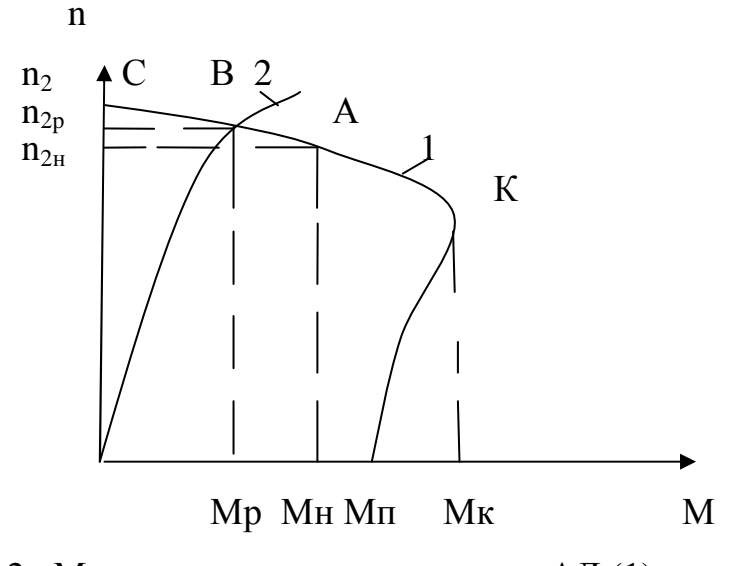

Рис. 2. Механическая характеристика АД (1) и нагрузка например, вентилятор(2)

На рис. 2 обозначено:

 $M_p$  и n<sub>2p</sub> – электромагнитный момент и скорость вращения двигателя в рабочей точке В;

 $M_{H}$  и n<sub>2H</sub> - электромагнитный момент и скорость вращения двигателя в точке номинального режима (точка А);

 $M_{\text{n}}$  – пусковой момент АД.

При включении статорной обмотки в сеть её магнитное поле начинает вращаться с синхронной частотой n<sub>1</sub>, а ротор под влиянием сил инерции в первый момент останется неподвижным  $(n_2=0)$ . Из соотношения  $n_2=n_1(1-S)$ следует, что в момент пуска  $S=1$ , а момент двигателя равен пусковому моменту  $M_{\text{II}}$ .

Под его действием ротор начинает вращаться, при этом скольжение уменьшается, а вращающий момент растёт до критического  $M_{\kappa}$ , который достигается при критическом скольжении  $S_k$ . Дальнейшее нарастание частоты вращения (уменьшение S) приводит к уменьшению М, который будет убывать до установившегося значения, равного противодействующему моменту сопротивления  $M_c$ ), приложенному к ротору двигателя  $M_p = M_c$  (точка В на рис.2).

Если же этот момент соответствует номинальной нагрузке двигателя, установившейся режим работы машины определяется точкой А на механической характеристике с координатами  $M=M_{\text{H}}$  и n<sub>2</sub>=n<sub>H</sub>.

Как видно из рис. 2, частота вращения ротора незначительно изменяется при изменении вращающего момента на участке СК (устойчивый режим работы). Механическую характеристику такого вида называют жёсткой.

#### **Пусковые режимы**

При пуске ротор двигателя, преодолевая момент нагрузки и момент инерции, разгоняется от частоты вращения  $n_2=0$  до  $n_2$ . Скольжение при этом меняется от S=1 до S. При пуске должны выполняться два основных требования: вращающий момент должен быть больше момента сопротивления  $(M>M_c)$  и пусковой ток  $I_n$  должен быть по возможности небольшим.

В зависимости от конструкции ротора, мощности двигателя, характера нагрузки возможны различные способы пуска.

Для АД с короткозамкнутым ротором, у которых  $I<sub>u</sub> = (5 \div 7)I<sub>hom</sub>$ , возможны

следующие способы пуска:

1. Прямой пуск АД

2. Пуск с ограничением пускового тока.

Прямым пуском АД называют пуск двигателя непосредственным включением обмоток статора в электрическую сеть.

При этом в сети возникает бросок тока, который может вызвать настолько значительное падение напряжения, что другие двигатели, питающиеся от этой сети, могут остановиться. Относительно небольшой пусковой момент таких двигателей (рис. 2) может привести к тому, что при пуске двигателя под нагрузкой он не сможет преодолеть момент сопротивления и не тронется с места.

Поэтому прямой пуск АД с короткозамкнутым ротором можно применять только у двигателей малой и средней мощности (примерно до 50 кВт), без нагрузки или при малой нагрузке.

Пуск с ограничением пускового тока подразделяется на:

а) пуск с переключением обмотки статора с треугольника на звезду, при этом пусковой ток в сети уменьшается в  $\sqrt{3}$  раз. Обмотки статора такого двигателя в нормальном режиме включены по схеме «треугольник»;

б) пуск с ограничением подводимого напряжения к двигателю путём включения в обмотку статора реактора во время пуска или с помощью автотрансформатора.

Необходимо отметить, что при выборе того или иного способа ограничения пускового тока необходимо учитывать, что момент асинхронного двигателя  $M \equiv U_{1\phi}^2$ .

# **Способы регулирования частоты вращения**

#### **асинхронного двигателя**

Анализ выражения (3) даёт следующие способы изменения частоты вращения:

- 1) изменением частоты  $f_1$  питающей сети, при этом используются специальные устройства - преобразователи частоты, от которых питается АД:
- 2) изменением числа пар магнитных полюсов, в этом случае получаем ступенчатое изменение за счёт переключения статорной обмотки на различное число полюсов, обычно в отношении 1:2. Следует помнить, что число пар магнитных полюсов определяется количеством и способом соединения катушек в каждой фазе обмотки статора. Следовательно, возможность такого регулирования частоты вращения зависит от конструкции машины;
- 3) изменением подводимого напряжения к обмотке статора, при этом меняется момент электродвигателя М. соответственно и частота вращения ротора  $n_2$

#### Рабочие характеристики

Рабочие характеристики показывают зависимость полезного момента  $M_c$ (момент нагрузки) на валу двигателя, тока  $I_1$  обмотки статора, частоты вращения  $n_2$ , скольжения S, к.п.д.  $\eta$  и коэффициента мощности соз $\varphi$  от полезной мощности  $P_2$  на валу двигателя при работе с номинальным напряжением  $U_1$  и частотой  $f_1$  (рис. 3).

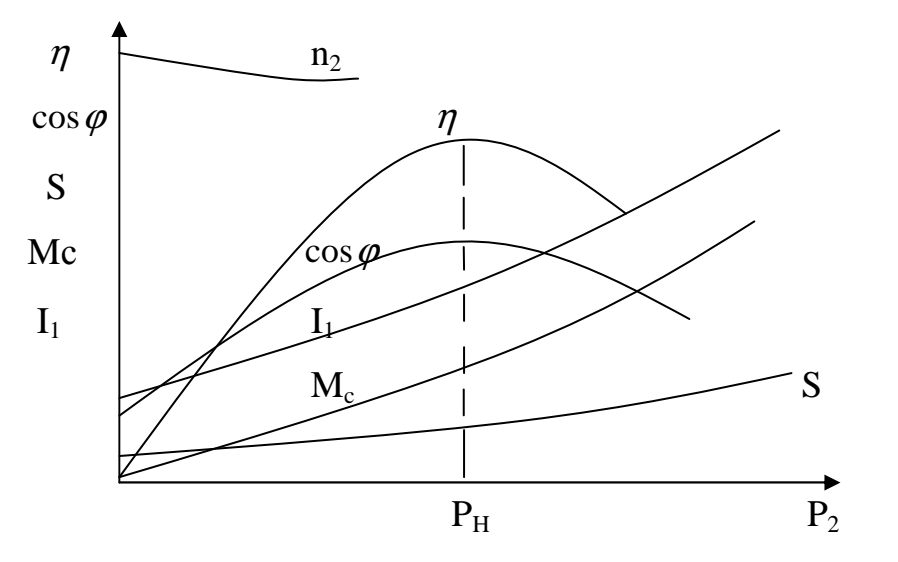

Рис. 3. Рабочие характеристики АД

# **Объект исследования: асинхронный двигатель с короткозамкнутым ротором**

Технические данные электродвигателя:

тип АОС 2-41-6, схема соединения статорной обмотки – треугольник; U<sub>H</sub>=220 B, P<sub>H</sub>=4 кB<sub>T</sub>, n<sub>2H</sub>=860 об/мин, I = 19 A, n=0,8,  $\cos\varphi$  =0,77

Нагрузка исследуемого асинхронного двигателя имитируется посредством электромагнитного тормоза, состоящего из магнитной системы и стального диска-ротора. В магнитную систему входят магнитопровод и обмотка возбуждения тормоза.

Диск находится на одном валу с электродвигателем и приводится им во вращение.

Принцип действия тормоза основан на создании тормозящего момента от взаимодействия вихревых токов стального диска с магнитным потоком обмотки возбуждения тормоза, возбуждаемым постоянным током.

Магнитная система может поворачиваться относительно вала диска, причем угол её поворота зависит от момента нагрузки на двигатель. Шкала тормоза, отградуированная в единицах вращающего момента, позволяет производить отсчёт нагрузки электродвигателя в Н·М.

#### **Описание лабораторной установки**

Схема лабораторной установки по исследованию свойств асинхронного двигателя с короткозамкнутым ротором, собранная на отдельном стенде, приведена на рис. 4.

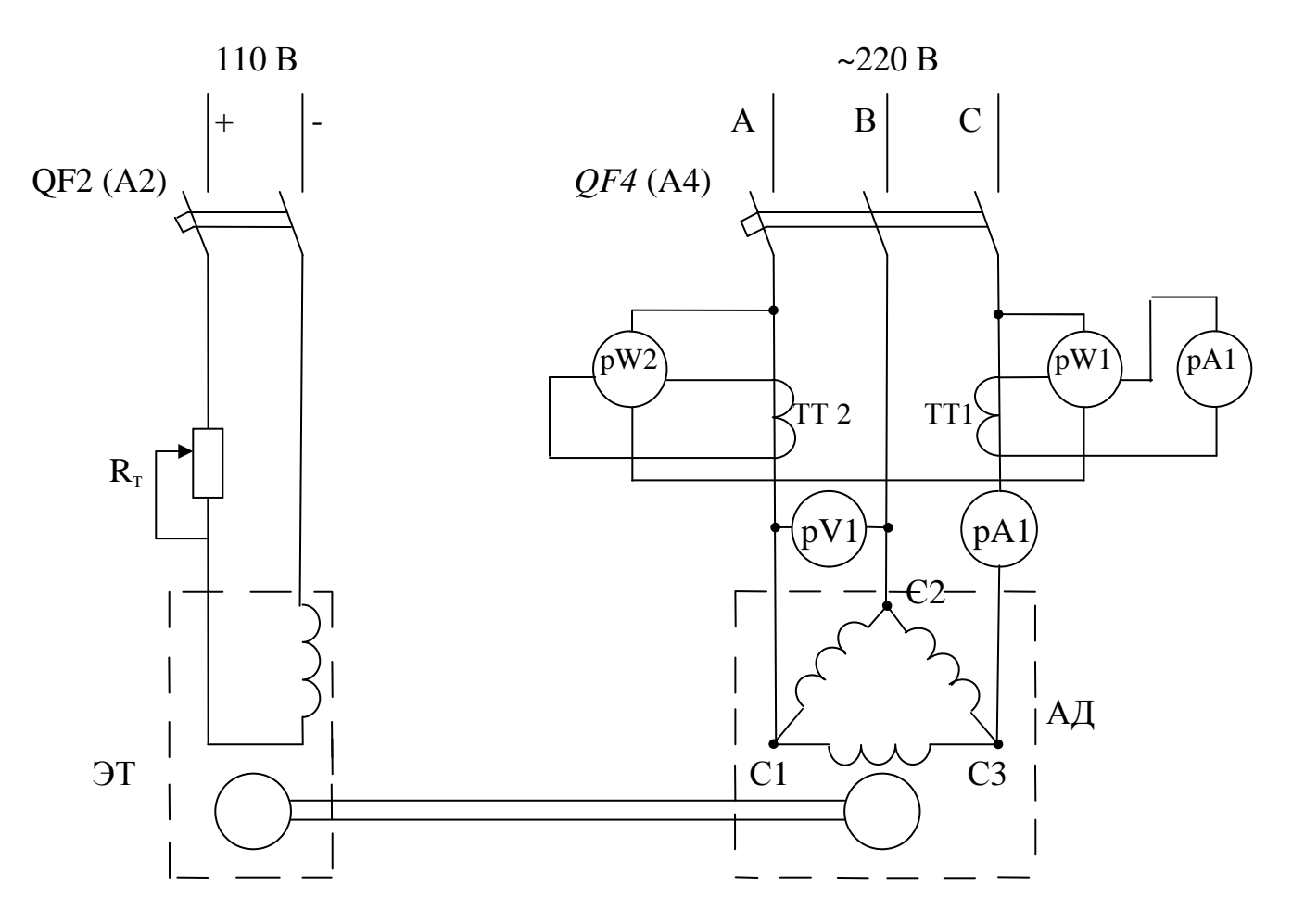

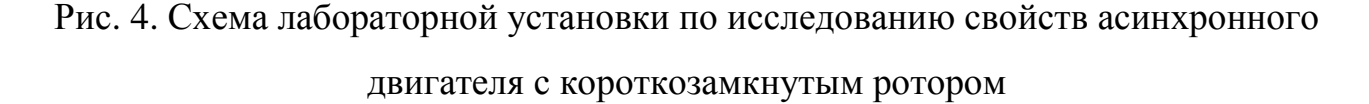

Схема состоит из источника трёхфазного напряжения, включаемого автоматом ОГ4 (А4), источника постоянного напряжения, включаемого автоматом QF2 (А2), асинхронного двигателя АД, электромагнитного тормоза ЭТ и реостата  $R_T$ , предназначенного для изменения величины момента нагрузки М<sub>с</sub> на валу двигателя.

В схеме используются следующие измерительные приборы и устройства: амперметр рА1, измеряющий пусковой ток, амперметр рА2, включённый через трансформатор тока TT1 и измеряющий рабочий ток, вольтметр pV1 для замера линейного напряжения, два ваттметра pW1 и pW2, включённых по схеме двух ваттметров через трансформаторы тока TT1 TT<sub>2</sub>,  $\overline{M}$ тахометра,  $\overline{M}$ предназначенного для измерения частоты вращения n<sub>2</sub> (об/мин).

# **Порядок выполнения работы**

- 1. Перед началом работы ознакомиться с оборудованием лабораторного стенда и двигателем. Записать в таблицу приборов технические данные электроизмерительных приборов.
- 2. Удостовериться, что движок реостата  $R<sub>T</sub>$  стоит в крайнем левом положении (его сопротивление максимально) и автоматы QF2 и QF4 отключены.
- 3. Произвести пуск асинхронного двигателя в режиме холостого хода ( $M<sub>C</sub>=0$ ). Для этого включить автомат QF4 и нажать кнопку «ПУСК». Записать значение пускового тока по амперметру рА1. Записать показания приборов в табл. 1, при этом показания ваттметра рW2 берутся со знаком «минус», показание амперметра рА2 умножается на десять с учётом коэффициента трансформации трансформатора тока.

Показания тахометра n<sub>2</sub> определяются следующим образом: к показанию «большой» стрелки добавляется 500, например, 4,4·100+500=940 об/мин

4. Включить автомат QF2 и с помощью реостата  $R_T$  установить момент сопротивления  $M_c = 6$  Н $\cdot$ М на шкале электромагнитного тормоза.

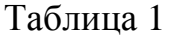

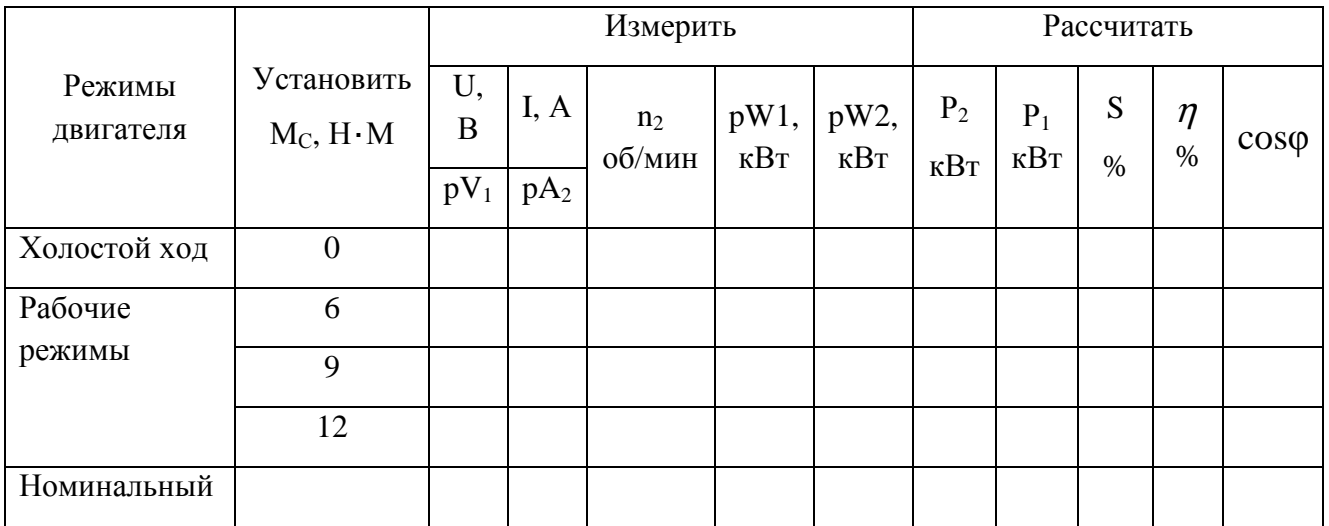

В строку «Номинальный режим» заносятся паспортные данные двигателя  $P_{H}$ ,  $I_{H}$ ,  $U_{H}$ ,  $n_{2H}$ ,  $\eta$ ,  $\cos\varphi$ . Номинальный момент М<sub>CH</sub> рассчитывается по формуле

$$
M_{CH} = \frac{P_H \cdot 9550}{\eta_H}, H \cdot M
$$

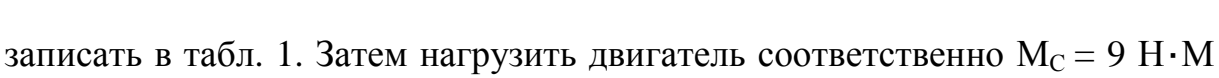

Снять показания приборов аналогично предыдущему пункту и

и  $M_C = 12$  Н $\cdot$ М, снять показания приборов и записать в табл. 1.

5. Произвести отключение асинхронного двигателя в следующей последовательности:

- перевести движок реостата  $R<sub>T</sub>$  в крайнее левое положение;

- отключить автомат QF2 (питание тормоза);

- отключить автомат QF4.

6. Показать результаты экспериментального исследования преподавателю.

# **Обработка результатов**

1. Рассчитать и внести в табл. 1 значения  $P_1$ ,  $P_2$ ,  $\eta$  %, S %,  $\cos\varphi$  для всех значений нагрузки.

Формулы для определения параметров двигателя:

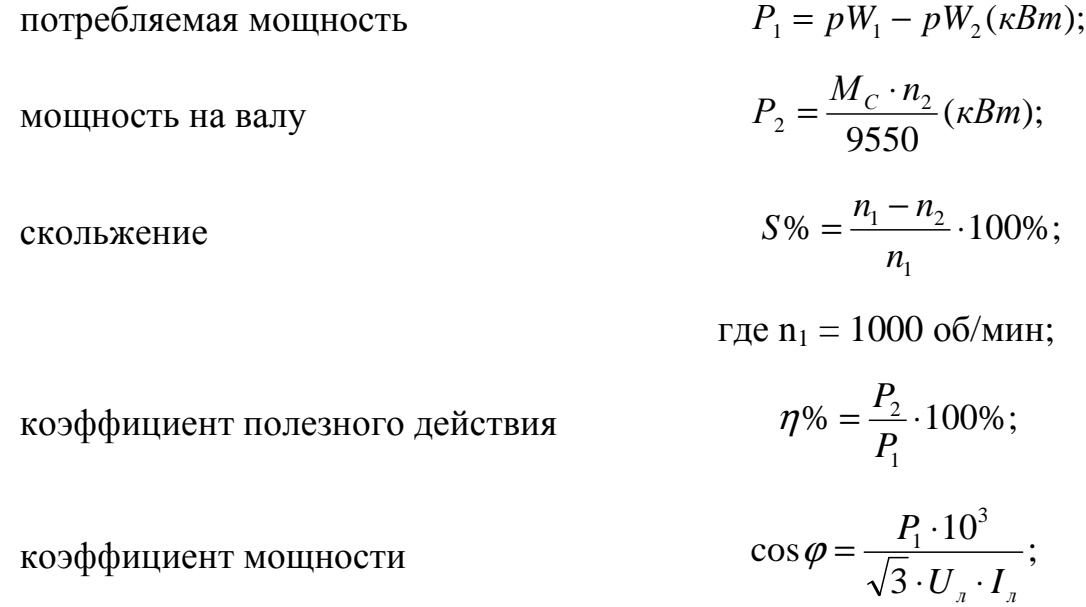

где 
$$
P_1
$$
, подставляется в кВт

2. По данным расчёта построить:

механическую характеристику  $n_2 = f(M_C)$ ;

рабочие характеристики I, M, n<sub>2</sub>, S,  $\eta$ , cos  $\varphi = f(P_2)$ 

(рабочие характеристики построить в одних осях координат).

# **Контрольные вопросы**

1. Сформулировать достоинства и недостатки асинхронных двигателей с короткозамкнутым ротором.

2. В чём состоят недостатки прямого пуска асинхронного двигателя с короткозамкнутым ротором?

3. Перечислить способы регулирования частоты вращения ротора АД, укажите их достоинства и недостатки.

#### Лабораторная работа №12

#### **Исследование асинхронного двигателя с фазным ротором**

Цель работы: ознакомиться с конструкцией асинхронного двигателя с фазным ротором. Изучить пуск, регулирование частоты вращения изменением скольжения, реверсирование. Снять пусковую диаграмму, рабочие, механические и регулировочную характеристики двигателя.

#### **Общие сведения**

Асинхронный двигатель с фазным ротором (двигатель с контактными кольцами), принципиальная схема которого приведена на рис.1, состоит из двух частей: неподвижной части ― статора и вращающейся ― ротора.

Статор (рис.2) представляет собой станину (корпус) (1), выполненную из чугунного литья в виде цилиндрической отливки с лапами для крепления на фундаменте. Внутрь станины запрессован пакет (2), представляющий собой пустотелый цилиндр, набранный из отдельных, покрытых специальным изолирующим лаком, тонких листов электротехнической стали с выштампованными вдоль внутренней поверхности пазами (3).

В пазах уложена трехфазная обмотка статора, состоящая из трех одинаковых фазовых обмоток  $C_1C_4$ ,  $C_2C_5$ ,  $C_3C_6$ , повернутых друг относительно друга вдоль окружности пакета статора на 120 электрических градусов. Начала обмоток  $C_1C_2C_3$  и концы  $C_4$ ,  $C_5$ ,  $C_6$  выведены на щиток машины.

Наличие шести выводов дает возможность соединять обмотки статора или по схеме «звезда» или по схеме «треугольник». К клеммам подключается питающая двигатель трехфазная сеть. К торцам станины крепятся подшипниковые щиты, в центре которых расположены шариковые подшипники вала ротора.

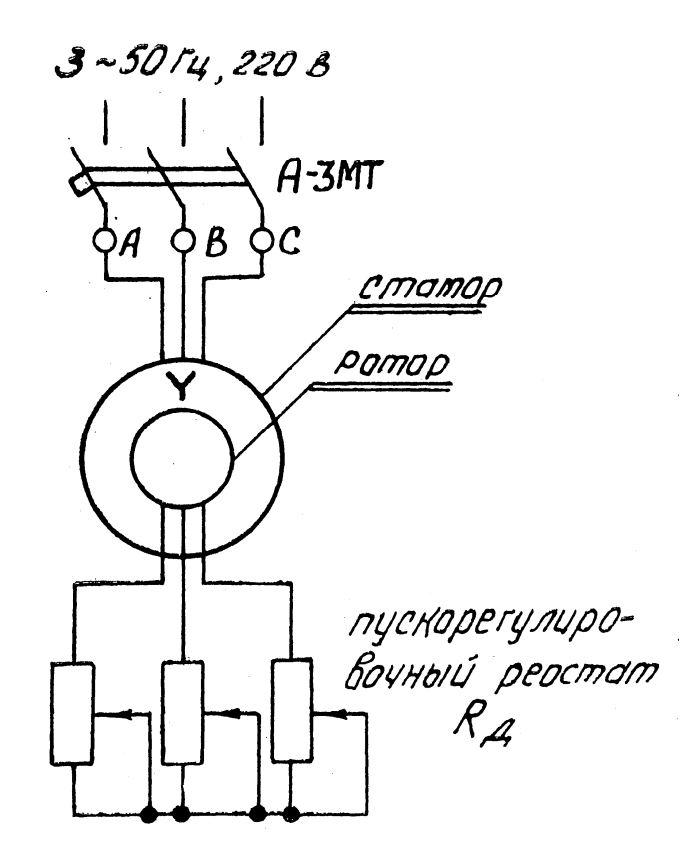

Рис. 1

Ротор (рис. 3) представляет собой напрессованный на вал цилиндр (пакет ротора) (1), набранный из отдельных, покрытых специальным изолирующим лаком, тонких листов электротехнической стали с выштампованными вдоль наружной поверхности пазами (2). В пазах уложена трехфазная обмотка ротора  $P_1P_4$ ,  $P_2P_5$ ,  $P_3P_6$ , выполненная по типу статорной обмотки и соединенная по схеме «звезда».

Начало фаз обмотки  $P_1$ ,  $P_2$ ,  $P_3$  выведены внутри пустотелого вала и присоединены к контактным кольцам (3). На кольцах наложены меднографитные щетки (4) ,соединенные с клеммами  $P_1$ ,  $P_2$ ,  $P_3$  на щитке ротора.

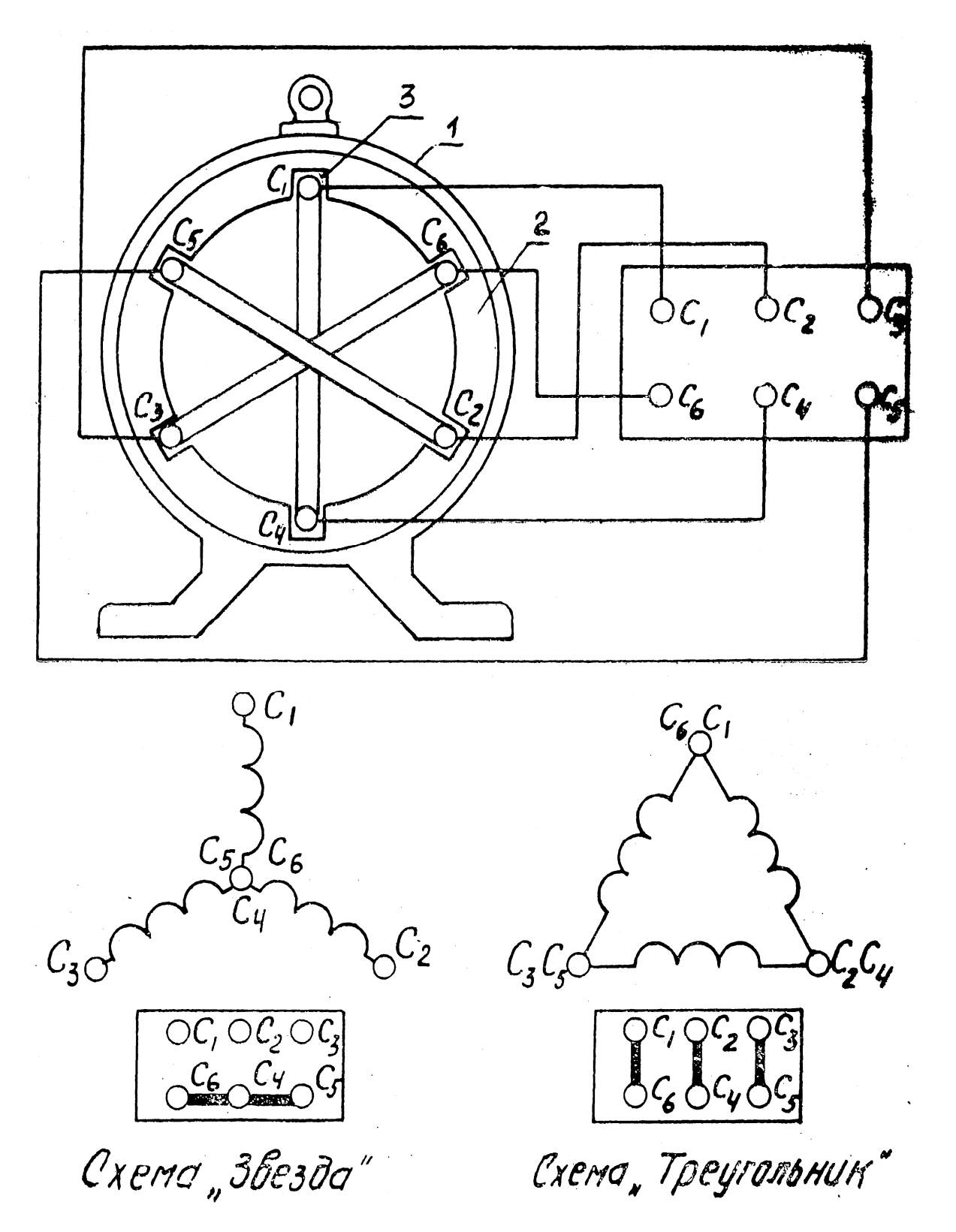

Рис. 2

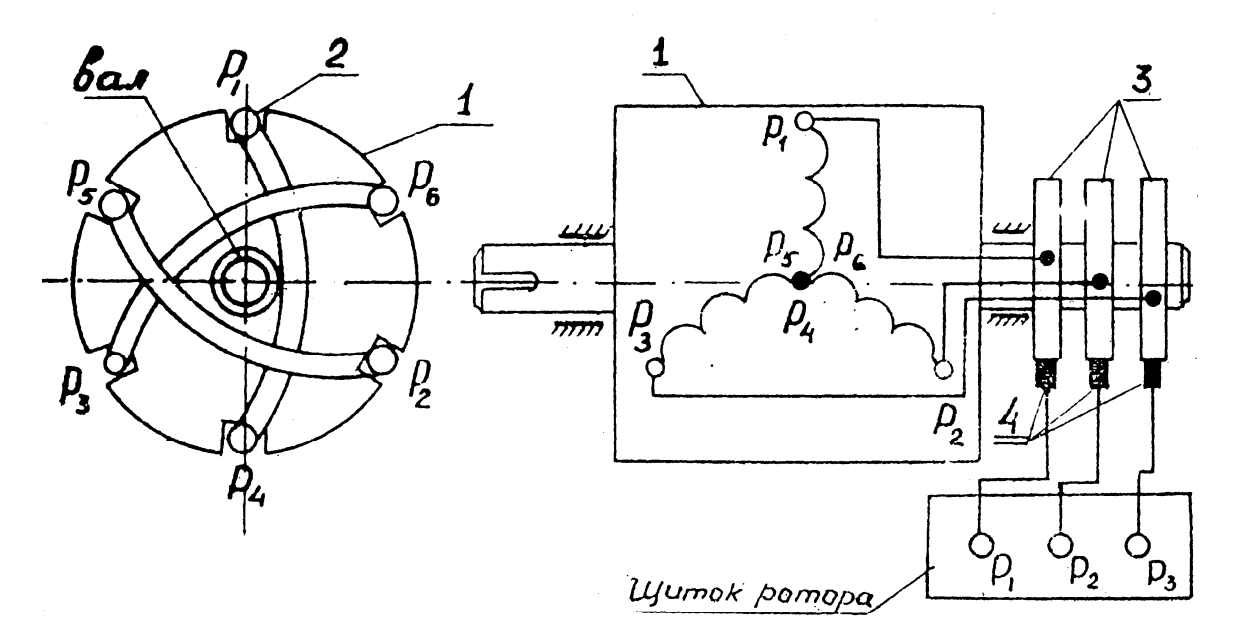

Рис. 3.

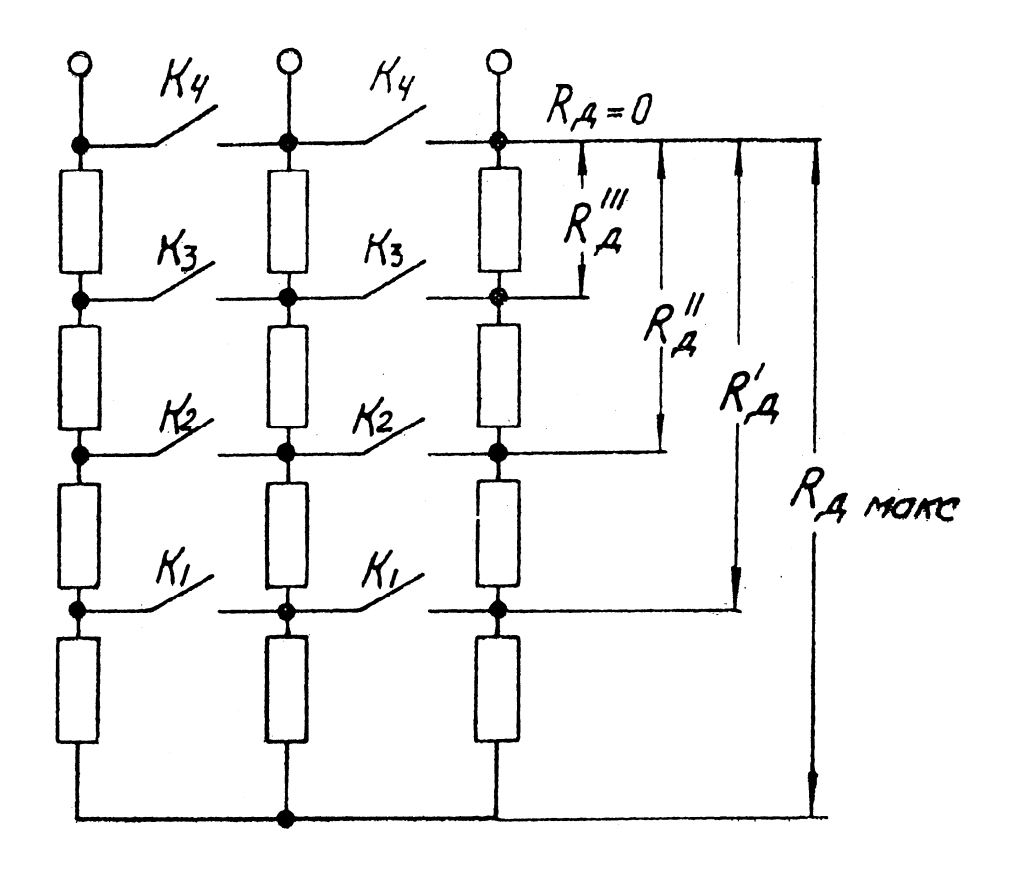

Рис. 4

Клеммы Р<sub>1</sub>, Р<sub>2</sub>, Р<sub>3</sub> служат для присоединения к обмотке ротора трехфазного пускорегулировочного реостата  $R_{\partial}$  (рис. 4), который состоит из трех, разделенных на секции, одинаковых активных сопротивлений  $R_{\theta}$ , соединенных по схеме «звезда». Величину  $R_{\partial}$  можно уменьшить ступенями  $(R_{\partial max}, R'_\theta, R''_\theta, R''_\theta, R_\theta = 0)$ , замыкая контакты  $K_1, K_2, K_3, K_4$  последовательным переводом рукоятки (маховичка) реостата  $R_{\theta}$  из положения  $R_{\theta max}$  в положения  $3, 2, 1, R_{\theta} = 0.$ 

#### **Принцип действия асинхронного двигателя с фазным ротором**

Ток, идущий по обмоткам статора под действием приложенного к зажимам трехфазного напряжения, создает внутри статора вращающийся магнитный поток «Ф<sub>ин</sub>». Частота вращения этого потока относительно статора определяется формулой:

$$
n_1 = \frac{60f_1}{p}
$$

где  $f_1$  – частота питающей трехфазной сети, Гц,

р − число пар полюсов обмотки статора,

 $n_1$  – частота вращения магнитного потока, об/мин.

Направление вращения потока Ф<sub>вр</sub>определяется порядком чередования фаз статора. Изменение порядка чередования фаз реверсирует магнитный поток. Чтобы изменить порядок чередования фаз, достаточно поменять местами любые два из трех проводов, соединяющих статор с сетью. Величина вращающегося магнитного потока $\Phi_{\texttt{BD}}$ , являющегося суммой трех синусоидальных магнитных потоков фазных обмоток статора, не изменяется во времени и определяется формулой:

$$
\Phi_{\text{BP}} = 3/2 \; \Phi_{\Phi m} \; ,
$$

где  $\Phi_{\phi m}$  — амплитуда синусоидального изменяющегося магнитного потока фазной обмотки статора.

Величина  $\Phi_{\varphi m}$  прямо пропорциональна приложенному к зажимам статора напряжению и при U = *const* также постоянна. При вращении магнитный поток своими силовыми линиями пересекает проводники обмотки ротора и наводит в них трехфазную ЭДС. Так как обмотка ротора замкнута (с одной стороны ─ общей точкой соединенных в звезду фазных обмоток ротора, с другой — общей точкой соединенных в звезду сопротивлений реостата  $R_{\theta}$ ), то по ней пойдет трехфазный ток ротора  $I_2$ , который создает вращающийся поток ротора Ф<sub>рот</sub>.

Потоки  $\Phi_{\texttt{sp}}$  и  $\Phi_{\texttt{port}}$  вращаются синхронно и образуют общий вращающийся поток двигателя Ф. Общий магнитный поток, сцепленный и с обмоткой статора, и с обмоткой ротора, наводит в них электродвижущие силы. В этом аналогия асинхронного двигателя с трансформатором.

В результате взаимодействия токов ротора с потоком Ф возникают действующие на проводники обмотки ротора механические силы, создающие вращающий электромагнитный момент М. Если вращающий момент М больше статического тормозного момента на валу  $M_{\tau}$ , то ротор двигателя придет во вращение в направлении вращения поля с частотой вращения  $n_2$ < $n_1$ .  $s = \frac{n_1 - n_2}{n_1}$ Относительную разность частот вращения поля и ротора называют скольжением.

Частота вращения ротора, выраженная через скольжение будет

$$
n_2=(1-s) n_1.
$$

При пуске двигателя  $n_2 = 0$ , а  $s = 1$ . Если бы ротор вращался синхронно с полем статора ( $n_2 = n_1$ ), то скольжение было бы равно нулю (s = 0). При  $n_2 =$  $n_1$  магнитное поле статора неподвижно относительно ротора и токи в роторе индуктироваться не будут, поэтому  $M = 0$ . Следовательно, такой частоты вращения двигатель достичь не может, отсюда и название ─ асинхронный (неодновременный).

#### **Энергетическая диаграмма**

Преобразование энергии в асинхронном двигателе, также как и в других электрических машинах, сопровождается ее потерями. Эти потери, которые можно разделить на три вида: электрические, магнитные и механические, и весь процесс преобразования мощности наглядно представлен на энергетической диаграмме (рис. 5).

Мощность, подводимая к двигателю из сети:

$$
P_1 = 3 \cdot U_{1\phi} \cdot I_{1\phi} \cdot \cos \varphi_{\phi}, \quad \text{Br},
$$

где  $U_{1\phi}$  – напряжение, приложенное к фазе обмотки статора, B;

 $I_{1\phi}$  – ток в фазе обмотки статора, А;

 $\cos \varphi_{\Phi}$ - коэффициент мощности двигателя.

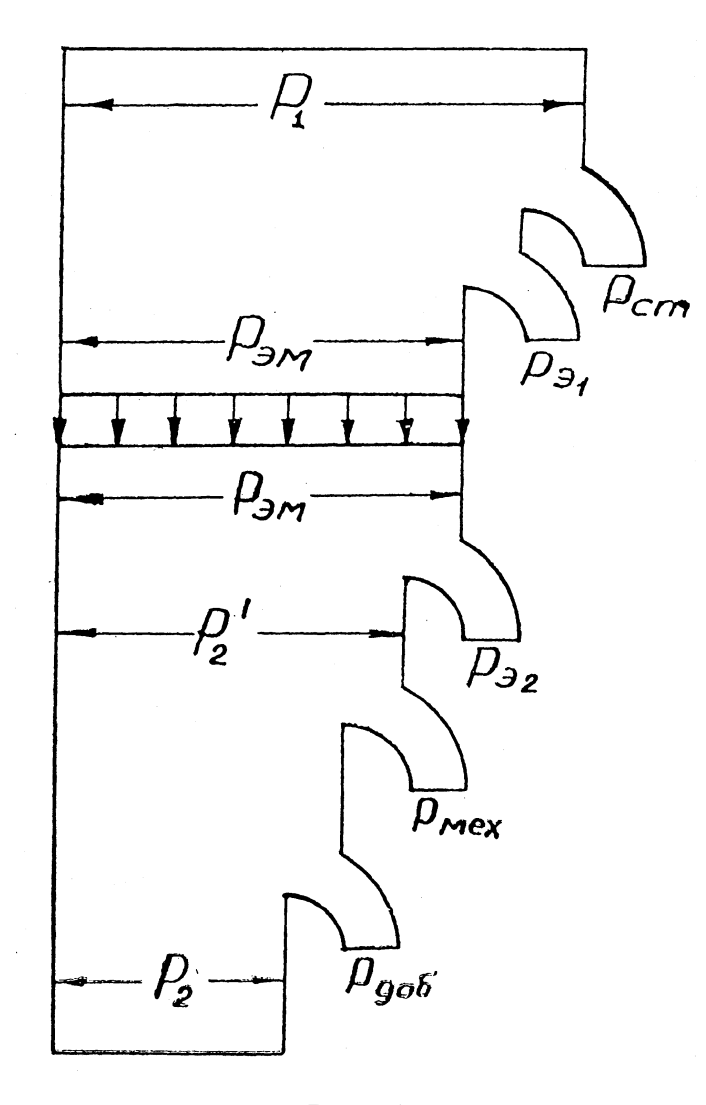

Рис. 5

Электрическая энергия, подводимая к статору, частью теряется в статоре на потери от вихревых токов и гистерезиса в стали  $(P_{cr})$  и на потери в проводниках обмотки ( $P_{\text{31}}$ )

$$
P_{a1} = m_1 \cdot I_{1\Phi}^2 \cdot R_1, \quad B_{T}
$$

где  $R_1$  – активное сопротивление фазы обмотки статора;

 $m_1$  – число фаз обмотки статора (для трехфазного двигателя  $m_1 = 3$ ).

Оставшаяся часть мощности при помощи магнитного потока передается на ротор и поэтому называется электромагнитной мощностью ( $P_{\text{3M}}$ )

$$
P_{\text{BM}} = P_1 - (P_{\text{cr}} + P_{\text{B1}}), \quad \text{Br}.
$$

Часть электромагнитной мощности затрачивается на покрытие электрических потерь в обмотке ротора, она пропорциональна скольжению

$$
P_{32} = s \cdot R_{3M}
$$

.

Остальная часть электромагнитной мощности преобразуется в механическую мощность двигателя, называемую полной механической мощностью

$$
P_2' = P_{2M} - P_{22}.
$$

Механическая мощность на валу двигателя 9550  $\frac{p}{2} = \frac{m - n_2}{0.550}$  $P_2 = \frac{M \cdot n_2}{2550}$ , кВт, меньше полной механической мощности  $P_2'$  на величину механических  $P_{\text{max}}$  и добавочных  $P_{\text{not}}$  потерь.

Коэффициент полезного действия двигателя

$$
\eta = \frac{P_2}{P_1} \cdot 100\%.
$$

# **Характеристика двигателя**

Как и всякий другой электродвигатель, асинхронный двигатель с фазным ротором оценивается по совокупности пусковых, рабочих и регулировочных характеристик. Пуск двигателя и его разгон до максимальной частоты вращения можно проследить по изменению механических характеристик и
пусковых токов в зависимости от величины добавочного активного сопротивления  $R_{\theta}$ , введенного в цепь ротора.

Механической характеристикой называется зависимость частоты вращения от вращающего момента на валу при постоянном активном сопротивлении  $R_{\partial}$  в цепи ротора, т.е.

$$
n_2 = f(M)
$$
  $\text{при } R_{\partial} = \text{const.}$ 

Семейство механических характеристик асинхронного двигателя с фазным ротором приведено на рис. 6.

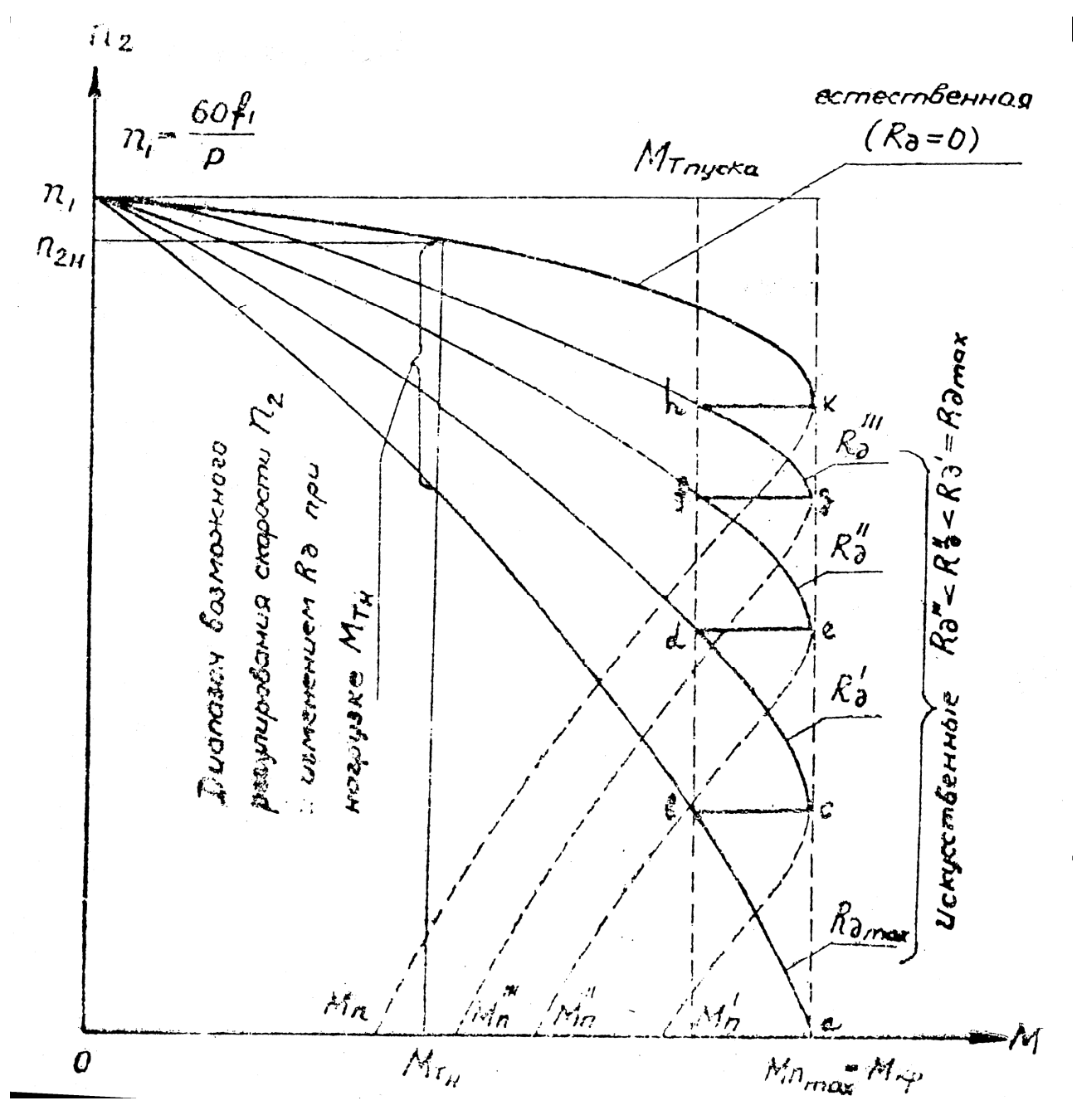

Рис. 6

Вид механической характеристики определяет поведение электропривода в переходных режимах пуска, торможения, изменения частоты вращения, что существенно отражается на производительности механизма, а также на его надежности в условиях эксплуатации. Механические характеристики двигателя при введенном в цепь ротора активном сопротивлении  $R_a$  называются искусственными; каждому значению  $R_{\partial}$  соответствует своя искусственная механическая характеристика. Механическая характеристика при отсутствии добавочного сопротивления в цепи ротора ( $R_{a} = 0$ ) называется естественной. Естественная и искусственные механические характеристики пересекаются в общей точке оси ординат - частоты вращения  $n_1$  вращающегося магнитного поля статора. Работа двигателя на естественной механической характеристике наиболее экономична. Естественная механическая характеристика является самой жесткой, т.е. при изменении нагрузки частота вращения двигателя изменяется незначительно. Но при работе на естественной механической характеристике двигатель имеет малый пусковой момент  $M_{\pi} = (0.7 \div 1.8) M_{\pi}$ и большой пусковой ток

# $I_{\rm m} = (5.5 \div 7.0) I_{\rm m}$

Активное сопротивление  $R_{\theta}$ , вводимое в цепь ротора, уменьшает ток в момент пуска и одновременно увеличивает пусковой момент, т.е. улучшает пусковые характеристики двигателя. Поэтому пуск асинхронного двигателя с фазным ротором осуществляется на искусственных механических характеристиках (участки ab, cd, ef, gh пусковой диаграммы).

Переход с одной искусственной характеристики на другую происходит после выведения очередной секции сопротивления.

Точка «k» диаграммы соответствует началу работы двигателя на естественной механической характеристике.

Сопротивление  $R_{\partial max}$ , вводимое в каждую фазу обмотки ротора перед пуском, подбирается таким, чтобы пусковой момент был равен критическому моменту, т.е.  $R_{\theta max} = M_{\text{Kn}}$ .

Как известно, максимальный момент М<sub>кр</sub> имеет место при критическом скольжении S<sub>кр</sub>, которое определяется формулой:

$$
S_{\rm KP} = \frac{R_2}{X_2},
$$

где  $R_2$  – активное сопротивление фазы обмотки ротора, Ом;

 $X_2$  – индуктивное сопротивление фазы обмотки неподвижного ротора, Ом.

Для получения максимального пускового момента должно быть выполнено условие

$$
s_{\rm kp} = \frac{R_2 + R_{\partial max}}{X_2} = 1
$$

Число ступеней сопротивления  $R_{\rm a}$  выбирают в соответствии с требованиями плавности пуска.

Рабочие характеристики асинхронного двигателя с фазным ротором представляют собой зависимости частоты вращения n<sub>2</sub>, вращающего момента М, потребляемого тока  $I_1$ , коэффициента мощности  $\cos\varphi_H$ , КПД  $\eta$  от мощности на валу  $P_2$  при  $U_1$  = const  $uf_1$  = const, т.е.

 $n_2$ , M,  $I_1$ ,  $\cos\varphi_1$ ,  $\eta = f(P_2)$ 

По рабочим характеристикам судят об основных свойствах двигателя. В частности, по ним может быть построена механическая характеристика  $n_2 = f(M)$ . Рабочие характеристики двигателей малой мощности можно снять методом непосредственной нагрузки с помощью электромагнитного тормоза. Для двигателей средней и большой мощности рабочие характеристики определяют посредством круговой диаграммы. Примерный вид рабочих характеристик асинхронного двигателя приведен на рис. 7.

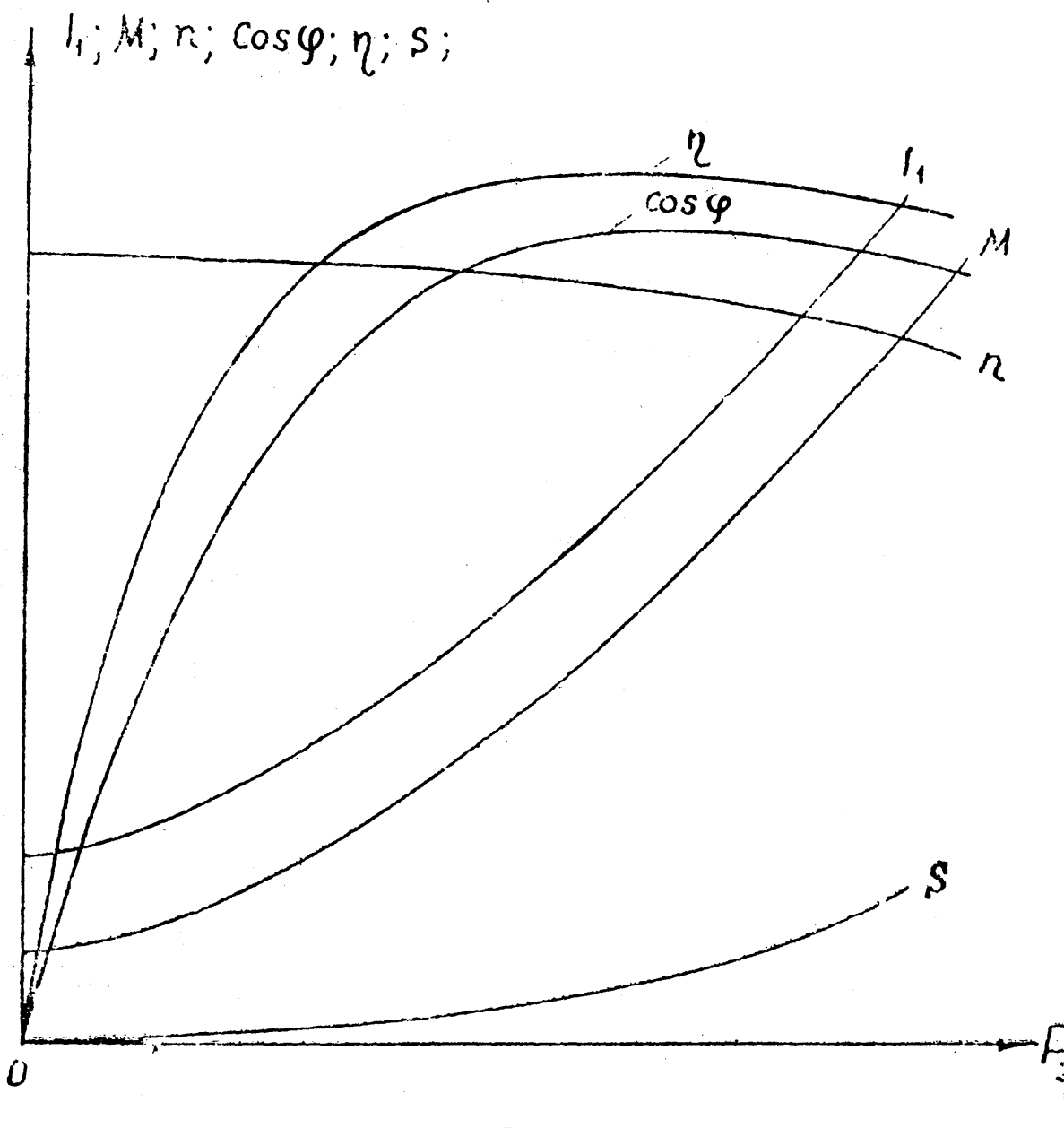

Рис. 7

Регулировочная характеристика асинхронного двигателя с фазным ротором  $n_2$  =  $f(R_0)$  представляет зависимость частоты вращения двигателя при постоянном моменте нагрузки на валу от величины активного сопротивления. Введением в цепь ротора двигателя сопротивления  $R_{\partial}$  можно регулировать и частоту вращения  $n_2$  в сторону уменьшения от номинальной. Диапазон регулирования будет тем шире, чем сильнее нагружен двигатель. Регулирование частоты вращения осуществляется за счет перевода двигателя на работу с естественной характеристики на более мягкие искусственные

характеристики. Данный способ регулирования частоты вращения не экономичен, т.к. велики потери энергии в сопротивлении  $R_{\theta}$ . На рис. 6 показан диапазон возможного регулирования частоты вращения при номинальной нагрузке.

### **Электромагнитный тормоз**

Нагрузка исследуемого асинхронного двигателя осуществляется посредством электромагнитного тормоза ЭТ (рис. 8), состоящего из магнитной системы и стального диска. В магнитную систему входят магнитопровод и обмотка ОВТ (обмотка возбуждения тормоза). Диск находится на одном валу с электродвигателем и приводится последним во вращение.

Принцип действия тормоза основан на создании тормозящего момента от взаимодействия вихревых токов стального диска с магнитным потоком обмотки ОВТ, возбужденным постоянным током.

Магнитная система может поворачиваться относительно вала диска, причем угол ее поворота зависит от момента нагрузки на двигатель. Шкала тормоза, отградуированная в единицах вращающего момента, позволяет производить отсчет нагрузки электродвигателя в Н·м.

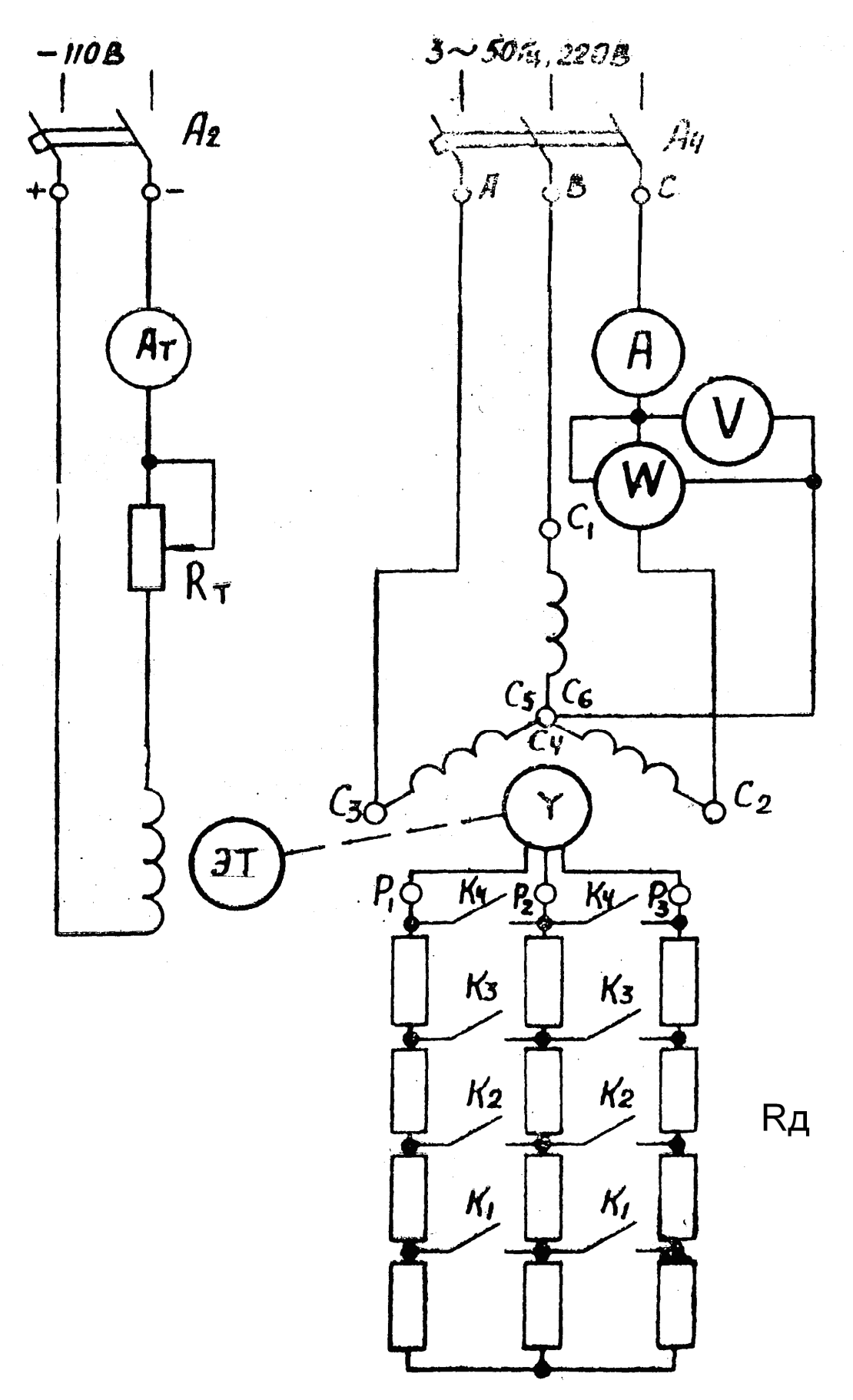

Внимание!

При выполнении работы соблюдайте правила техники безопасности, изложенные в инструкции на рабочем месте!

НЕ ВКЛЮЧАЙТЕ СХЕМУ, НЕ ПРОВЕРЕННУЮ РУКОВОДИТЕЛЕМ ЗАНЯТИЙ!!!

1. Ознакомиться с оборудованием и приборами установки для исследования двигателя.

НАЙТИ:

а) Клеммный щиток асинхронного двигателя с фазным ротором типа МКА-13, ознакомиться с расположением зажимов обмотки статора:  $C_1 C_2 C_3$ ,  $C_4 C_5 C_6$  и зажимов обмотки ротора  $P_1$ ,  $P_2$ ,  $P_3$ .

б) электромагнитный тормоз «ЭТ», находящийся на одном валу с двигателем, и реостат тормоза  $R_{\tau}$ .

в) трехфазный пускорегулирующий реостат  $R_{\alpha}$ ;

г) измерительные приборы: амперметр, вольтметр, ваттметр;

д) датчик и индикатор электротахометра;

е) клеммы А, В, С на лабораторном щите и автомат А4;

ж) клеммы (+), (―) 110 В на лабораторном щите и автомат А2.

2. Ознакомиться с технической характеристикой двигателя по паспорту.

В отчете указать основные данные (тип, мощность, напряжение, ток, частота, частота вращения ротора, КПД, коэффициент мощности, Э.Д.С. и ток ротора).

3.Ознакомиться с электротахометром.

Индикатор электротахометра имеет две стрелки: меньшая стрелка показывает целые тысячи оборотов в минуту, большая стрелка ― сотни оборотов.

4. Собрать схему для исследования двигателя (рис. 8).

5. Записать основные технические данные измерительных приборов в таблицу 1.

Таблица 1.

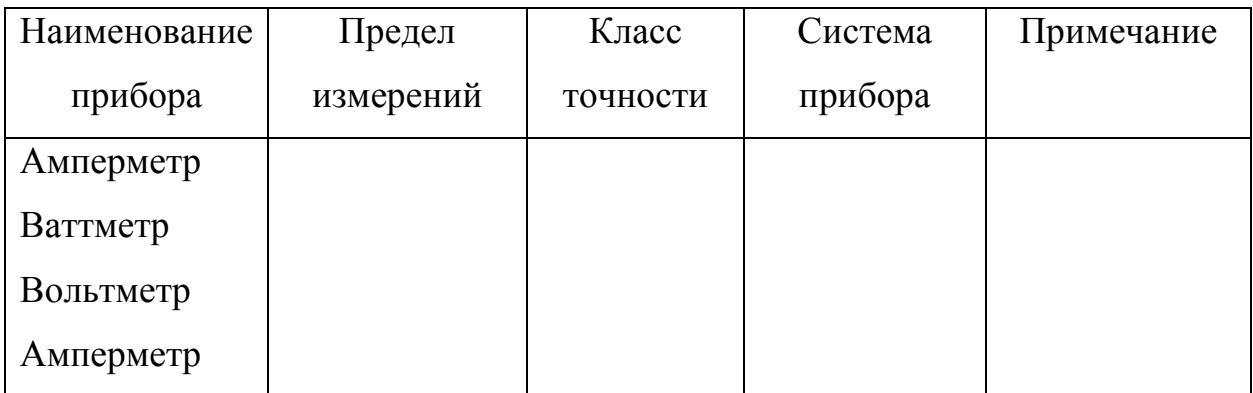

6. Подготовить двигатель к пуску:

6.1. Рукоятку реостата тормоза  $R_{\text{T}}$  поставить в положение «откл».

6.2. Движок реостата  $R_{\tau}$  поставить в положение  $M_{\tau,min}$ .

7. Дать схему на проверку руководителю занятий.

8. После проверки схемы руководителем и ПОЛУЧЕНИЯ РАЗРЕШЕНИЯ НА ВКЛЮЧЕНИЕ включить автомат А2 и реостатом  $R_{\rm T}$  установить ток  $I_{\rm T}$  = 0,7 А.

9. Снять данные для построения пусковой диаграммы.

9.1. Включить автомат А4.

9.2. Замерить бросок линейного тока  $I_{max}$  в момент перевода рукоятки  $R_{\partial}$  из положения «откл» в положение  $R_{\partial max}$ , т.е. при  $n_{2 min} = 0$ .

9.3. Дождавшись установившейся работы двигателя на данной ступени (стрелка тахометра перестает перемещаться), замерить максимальное значение частоты вращения  $n_{2,min}$  и соответствующее ему минимальное значение линейного тока  $I_{min}$ . Результат занести в первую строку таблицы 2 (1-я ступень).

9.4. Выполнить подобные замеры для остальных пусковых ступеней (при переходе рукоятки реостата  $R_{\theta}$  из положения « $R_{\theta max}$ » в положение 3, из 3 в положение 2 и т.д.). Данные измерений занести в таблицу 2.

Минимальное значение частоты вращения данной ступени равно максимальному ее значению на предыдущей ступени, т.е. переход двигателя с одной характеристики на другую происходит при  $n =$  const.

10. Выключить двигатель в последовательности:

10.1. Перевести движок  $R_{\rm T}$  в положение « $M_{\rm T,min}$ » и отключить автомат А2.

10.2. Перевести рукоятку реостата  $R_{\partial}$  в положение «откл.»

10.3. Отключить автомат А4.

11. Показать данные таблицы 2 преподавателю.

12. Пустить двигатель в ход.

Пуск двигателя производится в последовательности:

12.1. Включить автомат А4 на щите.

12.2. Плавно, неторопливо перевести рукоятку реостата  $R_{\theta}$  из положения «откл.» в положение « $R_{\partial} = 0$ ».

13. Исследовать работу двигателя на естественной механической характеристике (при  $R_{\theta} = 0$ ).

13.1. Заполнить первую строку таблицы 3 данными режима холостого хода двигателя.

13.2. Убедившись, что движок  $R_{\rm T}$  находится в положении « $M_{\rm T,min}$ », включить А2.

13.3. Устанавливая реостатом  $R_{\tau}$  указанные в таблице 3 значения тормозящего момента на валу двигателя, заполнить остальные строки таблицы.

14. Исследовать работу двигателя на искусственной механической характеристике, соответствующей сопротивлению  $R_{\text{dmax}}$ .

14.1. Не останавливая двигатель, перевести движок  $R_{\rm r}$  в положение « $M_{\rm r\,min}$ » и отключить А2.

14.2. Перевести рукоятку реостата  $R_{\theta}$  в положение « $R_{\theta max}$ ».

14.3. Заполнить первую строку таблицы 4 данными режима холостого хода.

15. Выключите двигатель в последовательности, указанной в п.10.

16. Исследовать способ регулирования частоты вращения изменением скольжения s (введением в цепь ротора активного сопротивления  $R_a$ ).

16.1. Пустить двигатель в ход в последовательности, указанной в п.12.

16.2. Убедившись, что движок  $R_{\text{t}}$  находится в положении « $M_{\text{t}}$ <sub>min</sub>», включить А2.

16.3. Установить тормозящий момент на валу двигателя М = 5 Нм.

16.4. Заполнить первую строку таблицы 5.

16.5. Переводя последовательно рукоятку реостата  $R_{\theta}$  в положение 1,

2, 3,  $R_{\partial max}$  и поддерживая постоянный момент на валу  $M = 5$  Нм, заполнить остальные строки таблицы 5.

17. Выключить двигатель в последовательности, указанной в п.10.

18. Показать преподавателю данные проведенных исследований.

# Таблица 2.

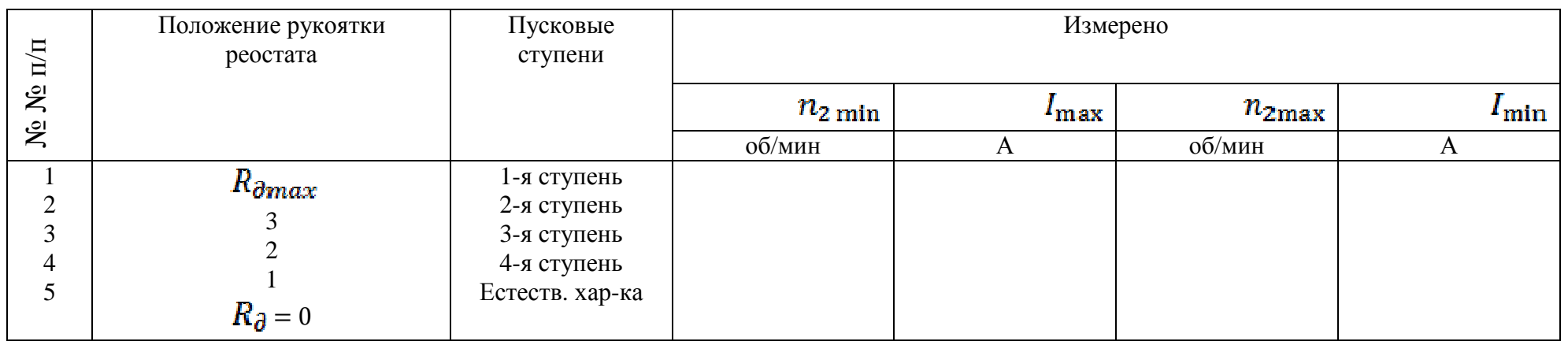

# Таблица 3.

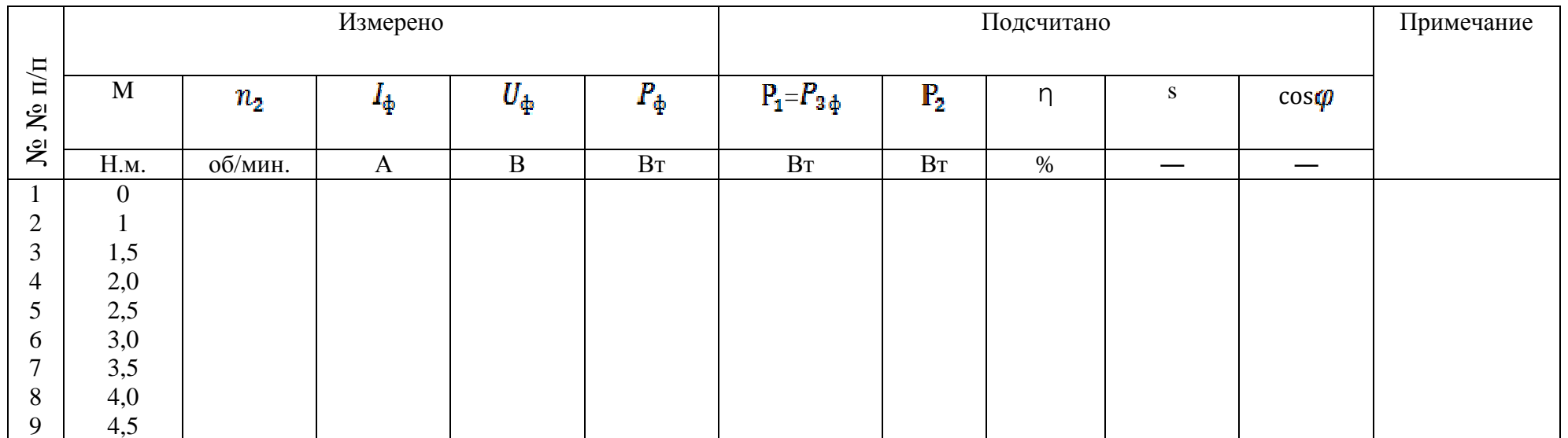

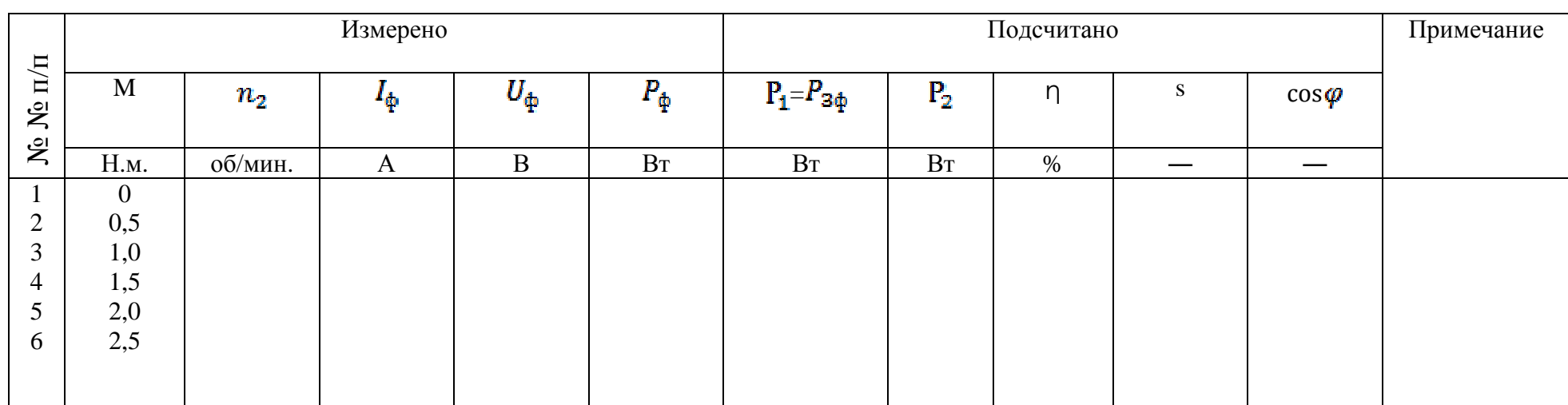

# Таблица 5.

Таблица 4.

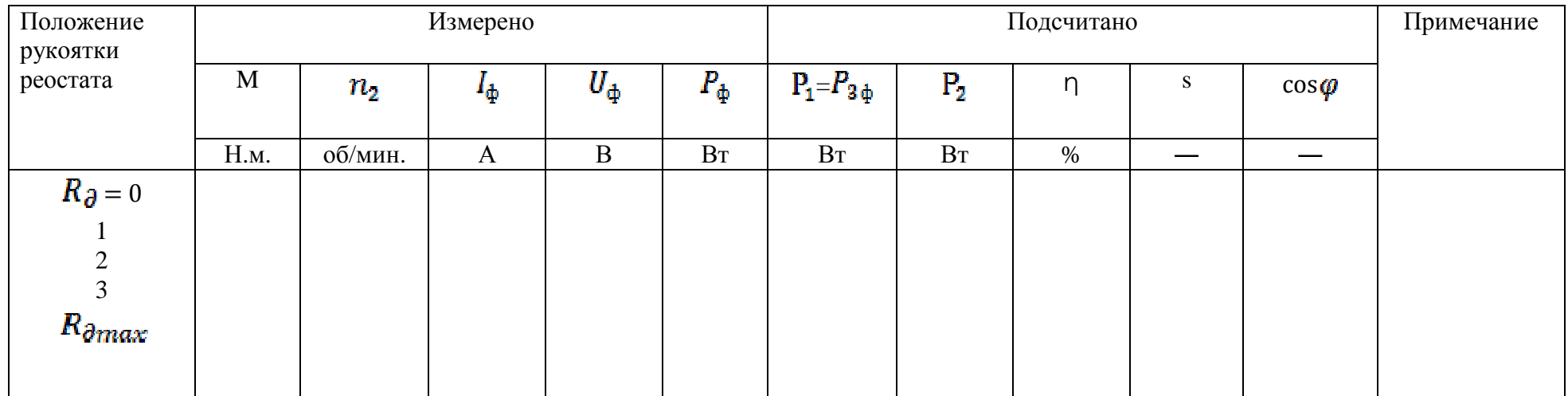

## **Обработка результатов**

19. По формулам, приведенным в теоретической части пособия, определить расчетные величины в таблицах 2, 3, 4, 5.

20. По данным таблицы 2 построить пусковую диаграмму двигателя  $n_2 = f(I)$ . Естественную (верхнюю) характеристику продолжить до точки оси ординат  $n_2 = n_1 = 1000$  об/мин — частоты вращения идеального холостого хода двигателя.

21. По данным таблицы 3 и 4 построить в одних осях координат естественную и искусственную механические характеристики двигателя  $n_2 = f(M)$ .

Продолжить характеристики до точки оси ординат  $n_2 = n_1 = 1000$  об/мин ― частоты вращения идеального холостого хода.

22. По данным таблиц 3 и 4 в одних осях координат и в масштабе, одинаковом для каждой из однородных величин, построить рабочие характеристики при работе двигателя по естественной и искусственной механическим характеристикам.

*I, M, n<sub>2</sub>, η, cos*  $\varphi$ *, s =*  $f(P_2)$  *при*  $R_{\partial} = 0$  *и* 

*I, M, n<sub>2</sub>, η, cos*  $\varphi$ *, s = <i>f* ( $P_2$ ) при  $R_{\partial} = R_{\partial max}$ 

23. По данным таблицы 5 в одних осях координат построить регулировочную характеристику двигателя  $n_2 = f (R_{\partial})$  и кривые изменения КПД, созф, s,  $P_1$ ,  $P_2$  при данном способе регулирования.

### **Контрольные вопросы**

1. Сформулировать достоинства и недостатки асинхронных двигателей с фазным ротором.

2. Почему способ регулирования частоты вращения двигателя изменением скольжения неэкономичен?

Лабораторная работа № 9.

## **Исследование трехфазного синхронного двигателя**

Цель работы: ознакомиться с назначением, конструкцией и принципом действия трехфазного синхронного двигателя. Осуществить асинхронный пуск синхронного двигателя, снять характеристики, исследовать режим параллельной работы синхронного и асинхронного двигателей.

#### **Общие сведения**

Синхронный двигатель служит для преобразования электрической энергии в механическую.

Механическая работа совершается за счет образования электромагнитного момента М, который уравновешивает момент сопротивления М*<sup>С</sup>* производственного механизма (в статическом режиме  $M = M_c$ ).

Трехфазный синхронный двигатель (СД) состоит из неподвижного статора и вращающегося ротора (рис. 1, 2).

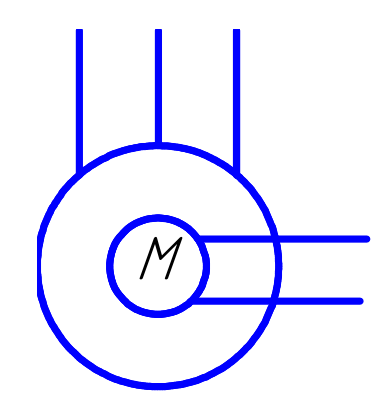

Рис. 1. Обозначение СД в принципиальных схемах.

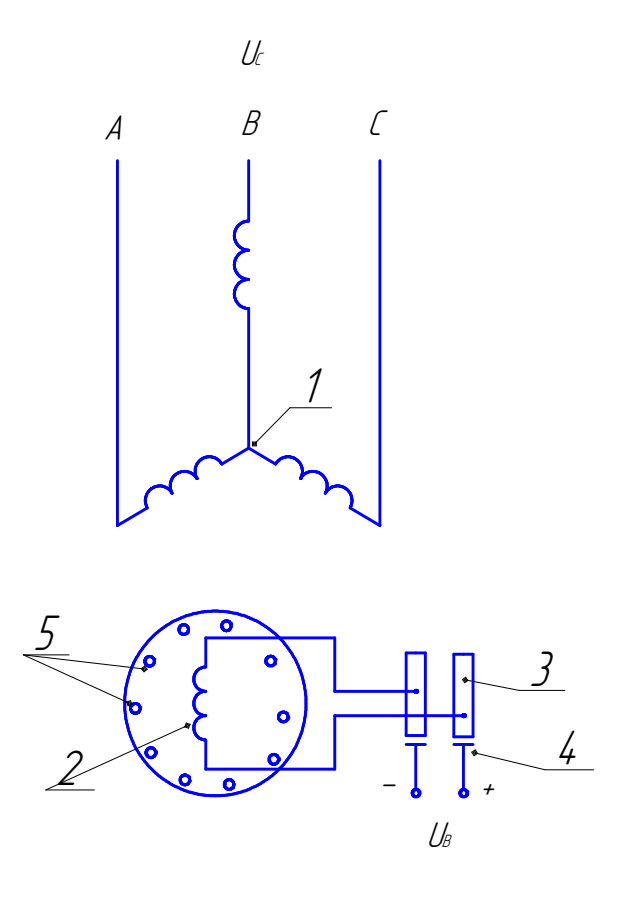

Рис. 2. Электромагнитная схема СД:

- 1 обмотка статора;
- 2 обмотка ротора;
- 3 контактные кольца;
- 4 щетки;
- 5 короткозамкнутая пусковая обмотка.

В зависимости от частоты вращения ротора n<sub>2</sub> синхронный двигатель выполняется:

- 1. В явнополюсном исполнении  $(n_2 < 1000$  об / мин)
- 2. В неявнополюсном исполнении  $(n_2 > 1000 \text{ of } / \text{MH})$

Статор трехфазного синхронного двигателя аналогичен статору трехфазного асинхронного двигателя (см. работу № 2). Ротор СД представляет собой электромагнит постоянного тока, который создает магнитное поле, вращающееся вместе с ротором.

Ротор имеет обмотку возбуждения, которая через специальные контактные кольца питается постоянным током от источника постоянного напряжения.

# **Принцип действия СД**

Принцип действия СД (образования электромагнитного момента) основан на взаимодействии вращающегося магнитного поля статора при подключении его обмотки к трехфазной сети и магнитного поля обмотки возбуждении ротора.

В результате взаимодействия ротор вращается с частотой *n*<sub>2</sub> в ту же сторону, что и магнитное поле статора n<sub>1</sub>, причем частоты вращения ротора и магнитного поля статора одинаковы, т.е.  $n_2 = n_1$ . Поэтому двигатель называется синхронным.

$$
n_2 = n_1 = \frac{60 f_1}{p} \ (66 / \text{MH}),
$$

где  $f_1$  – частота питающей сети ( $f_1 = 50 \Gamma$ ц)

*p* - число пар магнитных полюсов обмотки статора.

Однако, это взаимодействие («сцепление» полюсов вращающегося поля статора с разноименными полюсами ротора) может произойти лишь в случае, когда  $n_2 = n_1$ , т.е. ротор двигателя необходимо разогнать.

Поэтому ротор синхронного двигателя снабжается специальной короткозамкнутой пусковой обмоткой из медных или алюминиевых стержней типа беличьей клетки асинхронного двигателя с короткозамкнутым ротором (на рис. 2 она обозначена кружками). Пуск такого двигателя называют асинхронным пуском синхронного двигателя.

### **Асинхронный пуск синхронного двигателя**

Разгон ротора двигателя при таком пуске происходит в асинхронном режиме. При включении обмотки статора в трехфазную сеть переменного тока, момент вращения возникает от взаимодействия вращающегося магнитного поля статора с токами, наведенными в стержнях короткозамкнутой пусковой обмотки, расположенной на роторе. Под действием этого момента двигатель разгоняется и достигает почти синхронной частоты вращения, а после подачи постоянного тока в обмотку возбуждения он втягивается в синхронизм. При асинхронном пуске синхронного двигателя обмотку возбуждения замыкают на активное сопротивление. Обмотку возбуждения нельзя оставлять разомкнутой, так как в ней вследствие большого числа витков наведется при пуске значительное напряжение, опасное для изоляции обмотки.

## U - образные характеристики синхронного двигателя

U - образные характеристики показывают зависимость линейного тока  $I_{\text{\tiny\rm{J}}}$ и коэффициента мощности cos ф синхронного двигателя от его тока возбуждения  $I_{\pi} = f(I_{B}) \cos \varphi = f(I_{B})$  при  $M_{C} = const$ ,  $U = const$ .

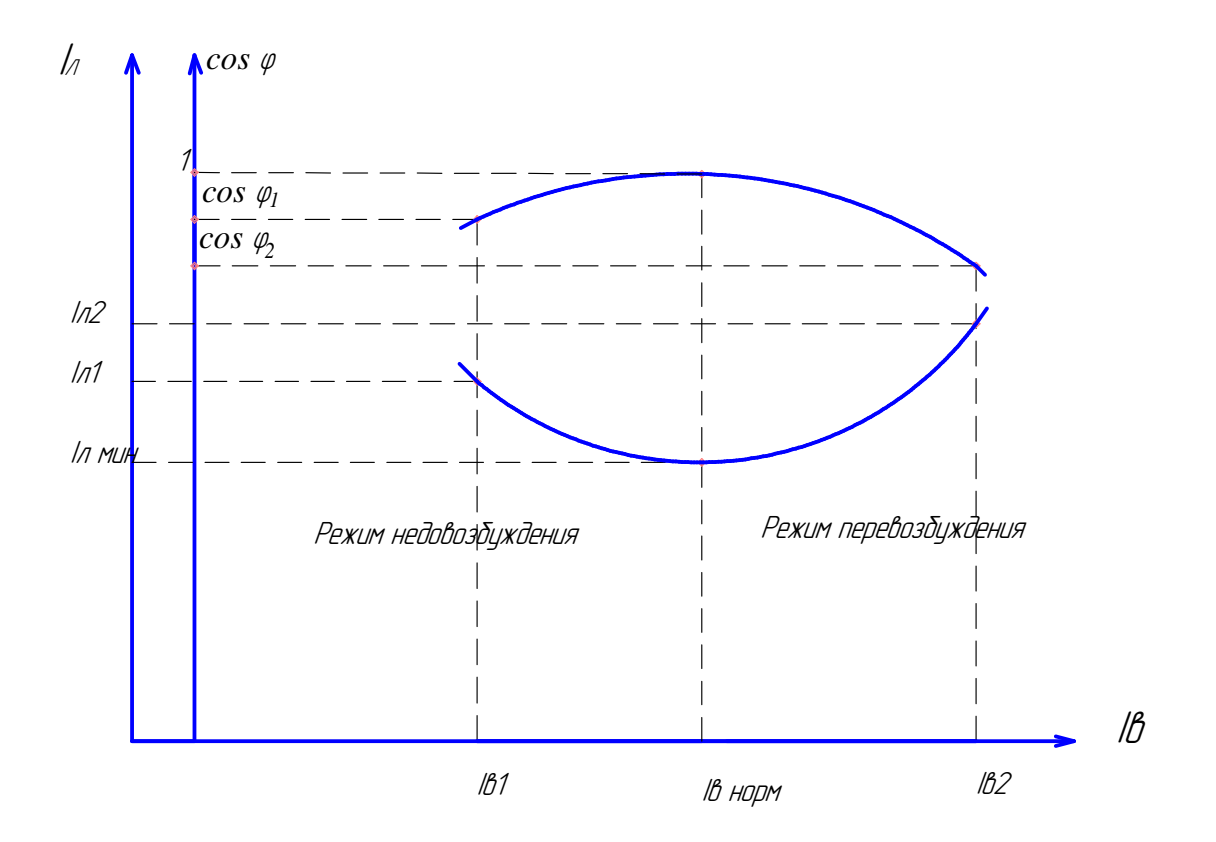

Рис. 3. U – образные характеристики синхронного двигателя.

Известно, что если ток I<sub>B</sub> меньше нормального, двигатель недовозбужден и работает как индуктивная нагрузка. Линейный ток I<sub>л1</sub> отстает по фазе от напряжения на угол ф.

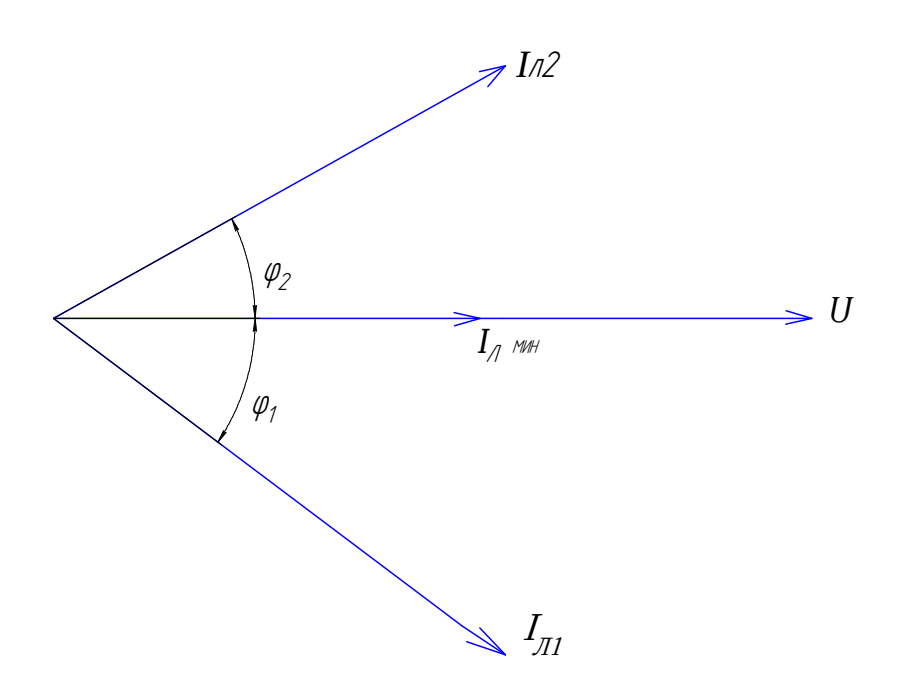

Рис. 4. Векторная диаграмма токов синхронного двигателя.

При нормальном возбуждении линейный ток I<sub>л</sub> совпадает с напряжением и имеет минимальное значение,  $\cos \varphi = 1$ . При дальнейшем увеличении тока возбуждения двигатель перевозбужден и работает, как емкостная нагрузка. Линейный ток  $I_{\text{II2}}$  опережает напряжение на угол  $\varphi_2$ , со  $\varphi$  уменьшается, а линейный ток I<sub>л2</sub> растет.

### Компенсация реактивной мощности

Большинство приемников электрической энергии обладают индуктивным сопротивлением (асинхронные двигатели, трансформаторы и др.). Если параллельно приемнику электрической энергии, например, асинхронному включить синхронный двигатель, работающий в двигателю, режиме перевозбуждения (рис. 5), индуктивная составляющая тока асинхронного двигателя  $I_{P1} = I_1 \cdot \sin \varphi_1$  и емкостная составляющая тока синхронного двигателя

 $I_{P2} = I_2 \cdot \sin \varphi_2$ *I<sup>Р</sup>* = *I* ⋅sinϕ – соответственно и реактивные мощности будут взаимно компенсироваться и на данном участке цепи повысится cos φ. (рис. 6).

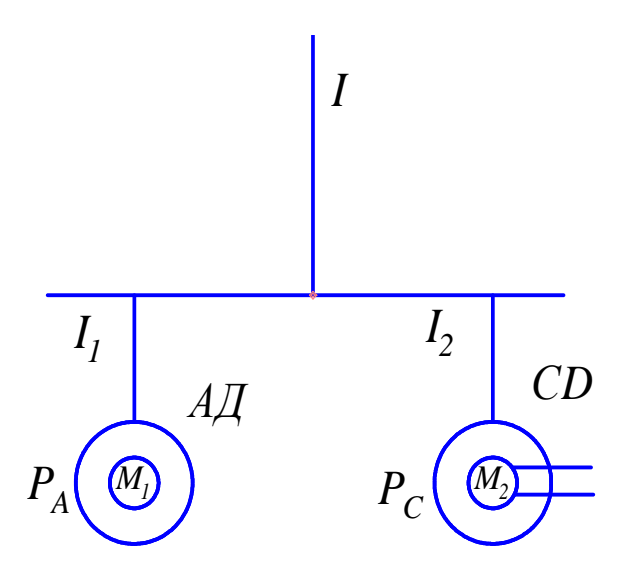

Рис. 5. Упрощенная однолинейная схема параллельного включения асинхронного и синхронного двигателей.

 $M_1$  – асинхронный двигатель, АД;

М2 – синхронный двигатель, СД;

 $P_A$ ,  $P_C$  – активные мощности двигателей.

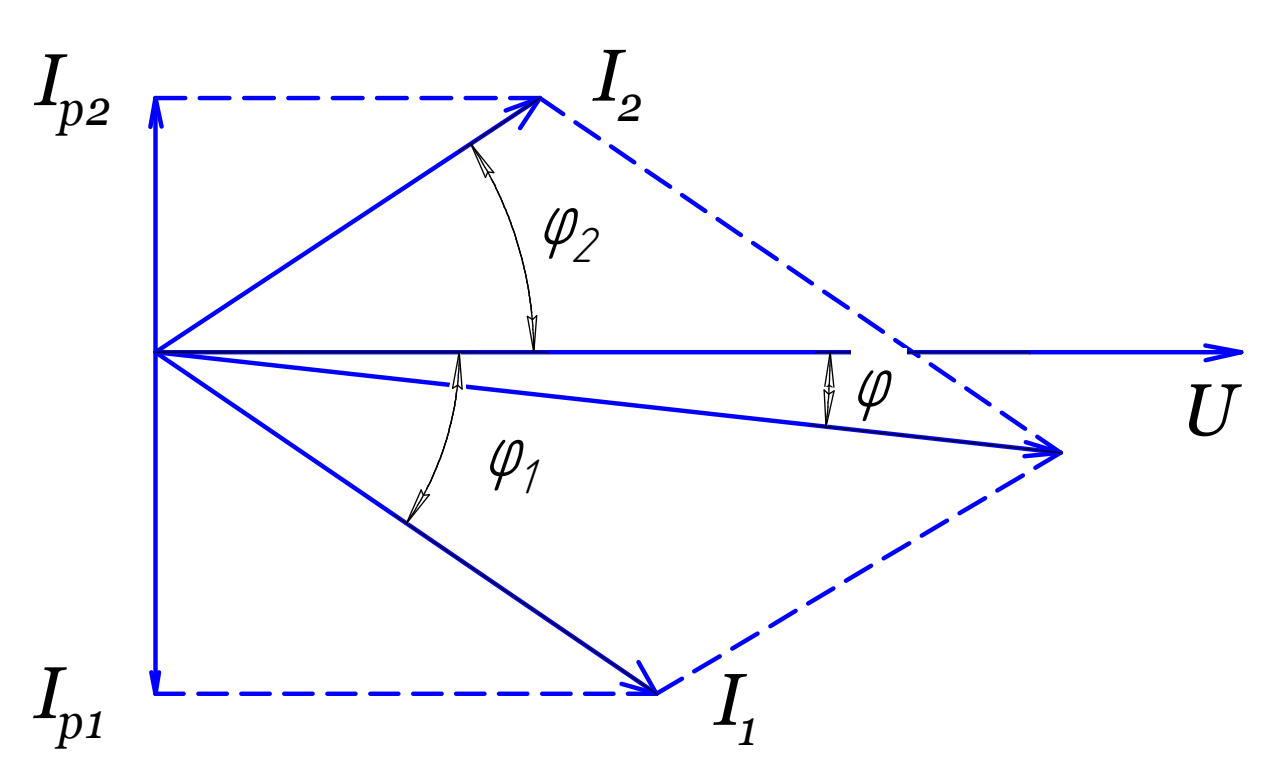

Рис. 6. Векторная диаграмма токов при параллельной работе асинхронного и синхронного двигателей.

Результирующий со оф будет зависеть от разности реактивных составляющих токов АД и СД - соответственно и реактивных мощностей.

$$
\cos \varphi = \frac{P_A + P_C}{\sqrt{(P_A + P_C)^2 + (Q_A - Q_C)^2}},
$$

где  $P_A, P_C$  – активные мощности, потребляемые соответственно асинхронным и синхронным двигателями;

 $Q_{A}, Q_{C}$  – реактивные мощности соответственно асинхронного  $\mathbf{M}$ синхронного двигателей.

Эффективность коэффициента повышения мощности путем использования синхронного двигателя по сравнению со статическими конденсаторами состоит в том, что синхронная машина одновременно используется как двигатель, имеющий нагрузку на валу, и как конденсатор, генерирующий реактивную мощность, величину которой можно легко изменить.

56

# **Порядок выполнения работы**

1. Ознакомиться со схемой установки, собранной на стенде, согласно рис. 7.

*3* ~ *220 В*

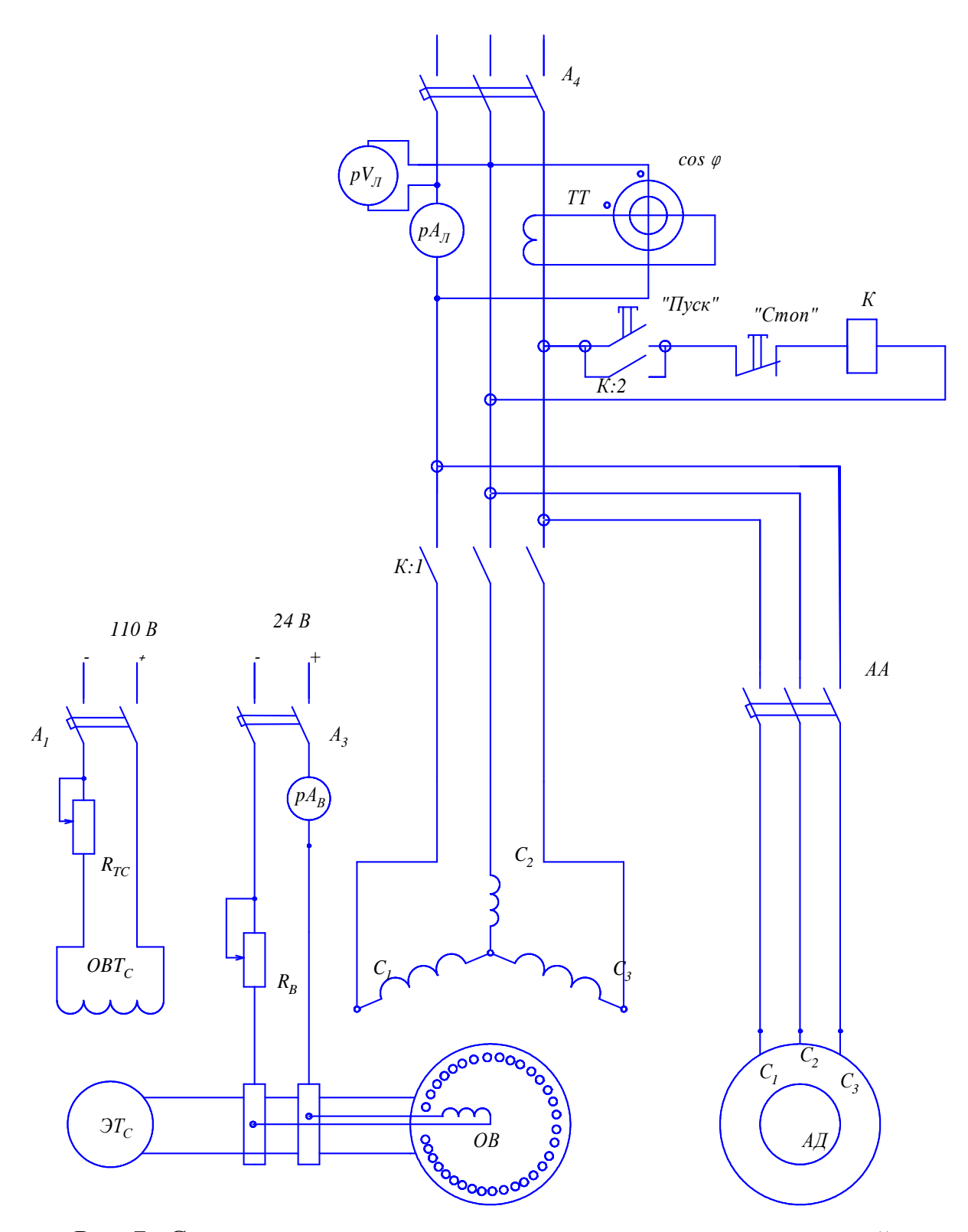

Рис. 7. Схема включения синхронного и асинхронного двигателей.

2. Ознакомиться с расположением оборудования и записать технические данные электроизмерительных приборов и электродвигателей согласно табл. 1.

Таблица 1.

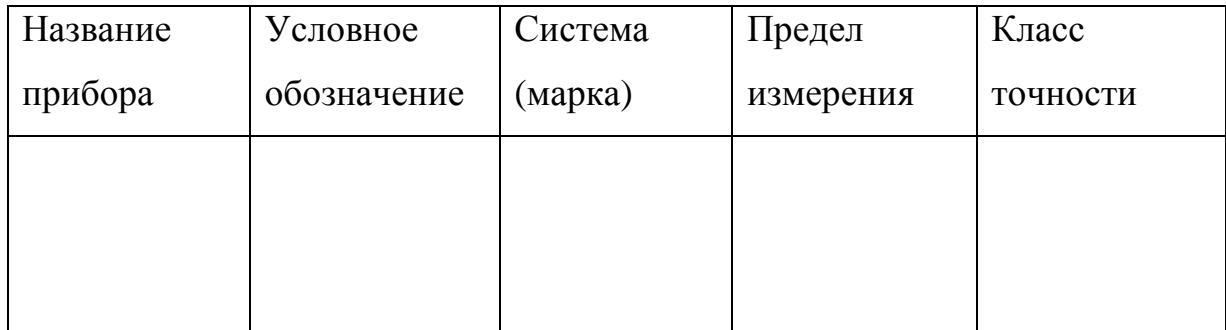

- 3. Подготовить схему к пуску синхронного двигателя.
- 4. Автоматы  $A1(QF1), A3(QF3), AA(QF), A4(QF4)$  должны находиться в положении «выкл».
- 5. Поставить движки реостатов  $R_{TC}$ ,  $R_B$  в крайнее левое положение, которому соответствует наибольшее сопротивление реостатов.
- 6. Асинхронный пуск синхронного двигателя:

Включить автомат *A*4 на распределительном щите. Записать величину линейного напряжения.

Нажать кнопку «ПУСК». Ротор двигателя начинает вращаться, о подходе ротора к синхронной частоте вращения можно судить по амперметру  $pA_{\pi}$ , стрелка которого будет колебаться с уменьшающейся частотой. Через 4 – 5 сек. включить автомат *А*3, ротор двигателя втягивается в синхронизм и процесс пуска закончен. Снять показания вольтметра р $V_{\text{II}}$ .

7. Снятие U – образных характеристик синхронного двигателя при  $M = 12.5$  H<sub>M</sub>.

Для того чтобы нагрузить синхронный двигатель, необходимо включить автомат *A*1 электромагнитного тормоза. С помощью резистора  $R_{TC}$  установить на шкале моментов  $M_c$  = 12,5 Hm.

Снять U – образные характеристики синхронного двигателя, т.е. изменения линейного тока в статорной цепи  $I_{\text{II}}$  и коэффициента мощности – соs φ<sub>C</sub> синхронного двигателя в зависимости от тока возбуждения I<sub>B</sub>. Данные измерений записать в таблицу 2.

Таблица 2.

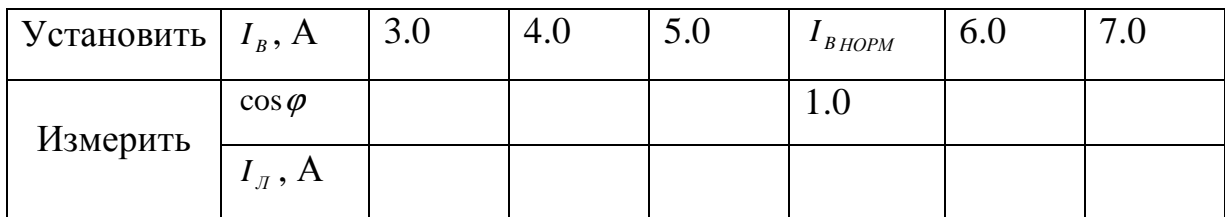

Ток возбуждения определить  $I_{BHOPM}$  определить при cos  $\varphi = 1,0$ .

8. Исследование режима параллельной работы синхронного и асинхронного двигателей.

Установить ток возбуждения синхронного двигателя  $I_B = 3A$ . Двигатель нагружен моментом сопротивления  $M_c = 12.5$  Hm.

Включить автомат *AА* и произвести пуск асинхронного двигателя АД.

Снять U – образную характеристику при параллельной работе синхронного и асинхронного двигателей. Результаты эксперимента занести в табл. 3.

Таблица 3.

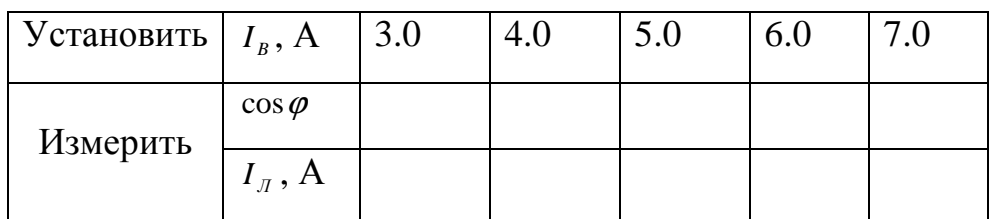

9. Отключить установку в указанной ниже последовательности:

Поставить движки реостатов  $R_{TC}$ ,  $R_B$  в исходное положение.

Отключить автоматы AA, A1, A3

Нажать кнопку «СТОП», а затем отключить автомат *A*4 .

# **Обработка результатов**

- 1. Вычертить в отчете принципиальную схему установки.
- 2. По данным табл. 2 и 3 построить в одних осях координат U образные характеристики  $I_{\scriptscriptstyle I} = f(I_{\scriptscriptstyle B})$  и cos $\varphi = f(I_{\scriptscriptstyle B})$
- 3. По данным табл. 3 построить в масштабе векторную диаграмму токов совместной работы СД и АД для случая Iв, заданного преподавателем. Из векторной диаграммы определить ток *<sup>Л</sup> I* асинхронного двигателя, а также  $\cos\varphi$  асинхронного двигателя.

Рассчитать активные, реактивные и полные мощности обоих двигателей по следующим формулам:

Для асинхронного двигателя:

$$
P_{A\overline{A}} = \sqrt{3} \cdot U_{\pi} \cdot I_{\pi_{A\overline{A}}} \cos \varphi_{A\overline{A}} \text{ , } B\tau,
$$
  

$$
Q_{A\overline{A}} = \sqrt{3} \cdot U_{\pi} \cdot I_{\pi_{C\overline{A}}} \sin \varphi_{C\overline{A}} \text{ , } B\overline{a}p,
$$
  

$$
S_{A\overline{A}} = \sqrt{P_{A}^{2} + Q_{A}^{2}} \text{ , } B\cdot A.
$$

Для синхронного двигателя:

$$
P_{C\mathcal{A}} = \sqrt{3} \cdot U_{\mathcal{A}} \cdot I_{\mathcal{A}_{C\mathcal{A}}} \cos \varphi_{C\mathcal{A}} \quad \text{, } \text{Br},
$$
  

$$
Q_{C\mathcal{A}} = \sqrt{3} \cdot U_{\mathcal{A}} \cdot I_{\mathcal{A}_{C\mathcal{A}}} \sin \varphi_{C\mathcal{A}} \quad \text{, } \text{Bap},
$$
  

$$
S_{C\mathcal{A}} = \sqrt{P_{C\mathcal{A}}^2 + Q_{C\mathcal{A}}^2} \quad \text{, } \text{B} \cdot \text{A}.
$$

При совместной параллельной работе АД и СД:

$$
P = P_{A\mathcal{I}} + P_{C\mathcal{I}}
$$
, BT,  

$$
Q = Q_{A\mathcal{I}} \pm Q_{C\mathcal{I}}
$$
, map,  

$$
S = \sqrt{P^2 + Q^2}
$$
, B · A.

### **Контрольные вопросы**

- 1. Как устроен и работает синхронный двигатель?
- 2. Почему нельзя пускать синхронный двигатель без дополнительного разгона ротора?
- 3. Как осуществляется асинхронный пуск синхронного двигателя?
- 4. Как зависит  $\cos \varphi = f(I_B)$  и  $I_{\pi} = f(I_B)$  синхронного двигателя от тока возбуждения?
- 5. Как зависит линейный ток от коэффициента мощности синхронного двигателя при  $I<sub>B</sub>$  = var *B*  $M = const$  ?
- 6. Основные достоинства и недостатки синхронного двигателя.
- 7. Область применения синхронных двигателей.

Лабораторная работа №13

### Коэффициент мощности и методы его повышения

работы: Исследовать возможность повышения Цель коэффициента мощности асинхронного двигателя различными методами, рассчитать и проверить выбранный конденсатор лабораторной экспериментально  $Ha$ установке.

#### Общие сведения

Активная мощность однофазного потребителя энергии переменного тока определяется выражением

$$
P=UI\cos\varphi\,,
$$

где U - напряжение источника энергии;

I - ток, потребляемый от источника;

 $\varphi$  - угол сдвига по фазе между током и напряжением источника.

Существование фазового сдвига между током и напряжением объясняется тем, что у большинства потребителей энергии сопротивление не является чисто активным, а имеет кроме того еще и реактивную составляющую, чаще всего характера. Примером тому служат однофазные двигатели ИНДУКТИВНОГО переменного тока, однофазные трансформаторы и другие электротехнические устройства, работа которых связана с использованием переменных магнитных полей.

Функция соз фимеет специальное название - коэффициент мощности. Этим отмечено особое значение  $\cos \varphi$  при оценке энергетических характеристик электрооборудования. Дело в том, что при заданном значении напряжения источника энергии одна и та же мощность может быть получена либо за счет большого тока I и малого  $\cos \varphi$ , либо при малом токе I, но большом значении  $\cos \varphi$ .

Второй путь несомненно предпочтительнее первого, поскольку при малом токопотреблении снижаются потери энергии в линиях электропередач из-за сопротивления этих линий. Кроме того, каждая линия передачи электроэнергии рассчитана на вполне определенную токовую нагрузку, а это значит, что максимально возможная величина энергии, передаваемой по линии передачи, достигается при  $cos\varphi$  равном *I*. Снижение значения  $\cos \varphi$ вызывает недоиспользование установленной мощности линии электропередачи.

На рис. 1 представлена векторная диаграмма, показывающая зависимость тока потребителя при постоянной его мощности от изменения коэффициента мошности.

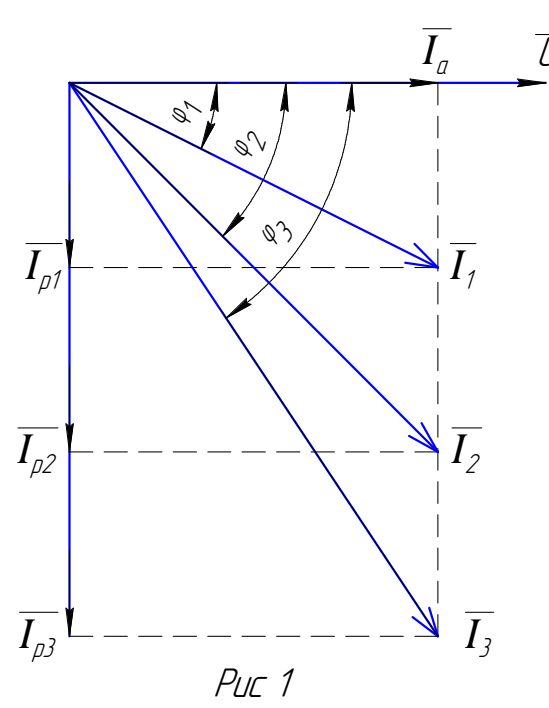

На диаграмме:

 $U$  – напряжение источника;

Ia - активная составляющая тока потребителя;

 $I_{p1}$ ,  $I_{p2}$ ,  $I_{p3}$  – реактивные составляющие тока потребителя при различных значениях коэффициента мощности;

 $I_1$ ,  $I_2$ ,  $I_3$  - значения полных токов потребителя при этих же значениях коэффициента мощности.

Из векторной диаграммы следует, что уменьшение фазового сдвига между током потребителя и напряжением источника  $|\varphi_1 \langle \varphi_2 \langle \varphi_3|$  вызывает увеличение значения коэффициента мощности  $|\cos \varphi| > \cos \varphi$ ,  $\cos \varphi_3$  и уменьшает потребляемый ток  $|I_1 < I_2 < I_3|$ .

Мощность же потребителя энергии при этом остается постоянной

$$
P = U I_1 \cos \varphi_1 = U I_2 \cos \varphi_2 = U I_3 \cos \varphi_3.
$$

В трехфазных цепях коэффициент мощности симметричного потребителя энергии определяется выражением

$$
\cos\varphi = \frac{P}{\sqrt{3}U_{\scriptscriptstyle A}I_{\scriptscriptstyle A}},
$$

где  $\varphi$  - угол сдвига по фазе между фазным током и фазным напряжением потребителя энергии;

*P* – суммарная активная мощность трехфазного потребителя;

*Iл* – линейный ток потребителя энергии;

*Uл* – линейное напряжение источника энергии.

Типичными симметричными потребителями являются трехфазные асинхронные и синхронные двигатели. Основной причиной низкого коэффициента мощности этих потребителей энергии является низкая механическая нагрузка на валу двигателей в процессе их работы. От величины нагрузки зависит активная составляющая фазного тока двигателя, реактивная же составляющая тока практически не зависит от нагрузки на валу. Поэтому увеличение механической нагрузки двигателя вызывает увеличение его коэффициента мощности.

На рис. 2 представлена векторная диаграмма, поясняющая процесс возрастания cos φ двигателя при росте нагрузки.

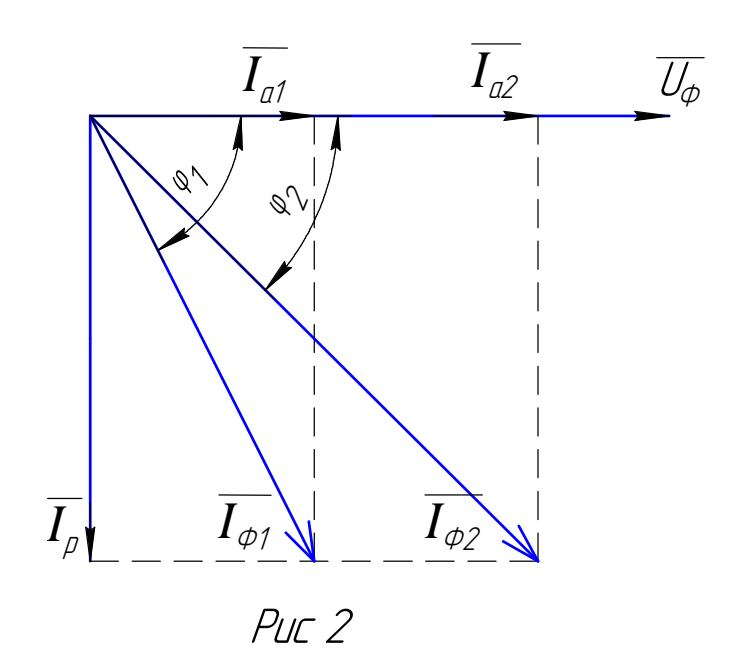

На диаграмме:

 $U_{\phi}$  – фазное напряжение;

 $I_p$  – реактивная составляющая фазного тока двигателя;

 $I_{a1}$ ,  $I_{a2}$  - активные составляющие фазного тока при различных нагрузках лвигателя:

 $I_{\phi l}$ ,  $I_{\phi 2}$  – соответствующие этим нагрузкам фазные токи двигателя.

Из векторной диаграммы следует, что возрастание нагрузки вызывает рост активной составляющей фазного тока двигателя /  $I_{a2} > I_{a1}$  /, соответственно возрастает фазный ток двигателя  $| I_{\phi 2} > I_{\phi 1} |$  и уменьшается фазовый сдвиг  $\varphi_2$ ф<sub>1</sub>, а это значит, что возрастает коэффициент мощности двигателя

 $\cos \varphi_2 > \cos \varphi_1$ 

Возрастает и электрическая мощность двигателя. В первом случае мощность равна  $P_1 = 3U_{ab}I_{ab} \cos \varphi_1$ ,

во втором случае имеем  $P_2 = 3U_{\phi}I_{\phi 2} \cos \varphi_2$ .

Поскольку ток и коэффициент мощности во втором случае больше, чем в первом, то  $P_2 > P_1$ .

Любой двигатель рассчитан на определенную номинальную нагрузку и обеспечение такой нагрузки в процессе работы позволяет достичь максимально возможного значения соз ф для данного типа двигателя.

Однако из-за характера выполняемой двигателем работы обеспечить постоянно номинальную нагрузку не представляется в общем случае возможным. Если двигатель нагружается недостаточно, то для повышения его коэффициента мощности используются специальные методы.

Одним из таких методов является уменьшение фазного напряжения двигателя. Уменьшение напряжения вызывает уменьшение реактивной составляющей тока двигателя, активная же составляющая тока определяется нагрузкой на валу, т.е. мощность сохраняется неизменной, а это значит, что возрастает cos  $\varphi$  двигателя.

Практически уменьшение фазного напряжения реализуется переключением соединения статорных обмоток двигателя с «треугольника» | ∆ | на «звезду» | Υ |. Такое переключение уменьшает фазное напряжение двигателя в  $\sqrt{3}$  раз:

$$
\frac{U_{\phi\Delta}}{U_{\phi\Upsilon}} = \sqrt{3} .
$$

При этом уменьшается в 3 раза максимально возможная мощность, развиваемая двигателем,

$$
\frac{P_{\text{MAKC}\Delta}}{P_{\text{MAKC}Y}} = 3.
$$

Действующая же на валу двигателя нагрузка по отношению к этой уменьшенной максимальной мощности возрастает в 3 раза, что и вызывает возрастание коэффициента мощности.

Другим методом повышения  $\cos \varphi$  является компенсация индуктивной составляющей тока двигателя емкостной составляющей тока конденсатора, который включается параллельно каждой фазной обмотке двигателя.

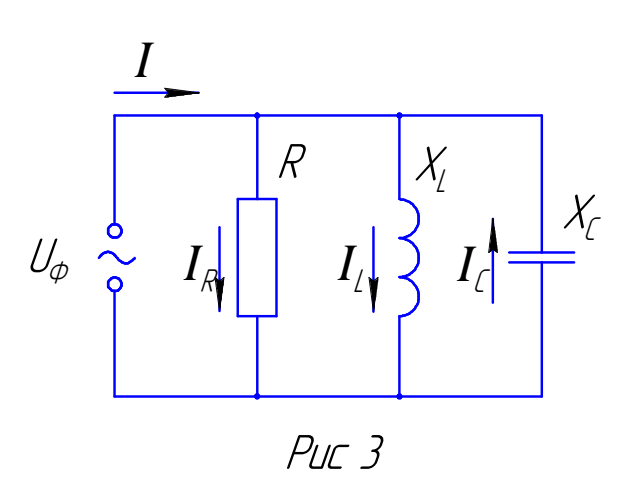

На рис. 3 представлена схема замещения статорной обмотки двигателя с подключенным параллельно ей конденсатором,

где  $X_L$  – эквивалентное индуктивное сопротивление одной фазы двигателя;

 $R$  – эквивалентное активное сопротивление нагрузки одной фазы двигателя;

 $X_c$  – сопротивление подключенного параллельно фазе двигателя конденсатора;

 $I_L$  – индуктивная составляющая фазного тока двигателя;

 $I_R$  – активная составляющая фазного тока двигателя;

 $I_c$  – ток конденсатора;

 $I$  – фазный ток двигателя;

 $U_{\phi}$  – фазное напряжение двигателя.

Повышение  $\cos \varphi$  с помощью компенсации индуктивной составляющей тока двигателя иллюстрируется векторной диаграммой на рис. 4. По отношению к вектору  $\overline{U}_{\delta}$  индуктивная составляющая тока  $\overline{I}_L$ , отстает на угол  $\frac{\pi}{2}$ , а вектор активной составляющей тока  $\overline{I}_R$  совпадает с  $\overline{U}_\phi$ . Суммарный вектор  $I_1$  представляет собой фазный ток двигателя без подключенного конденсатора, а угол  $\varphi$  определяет исходный коэффициент мощности двигателя.

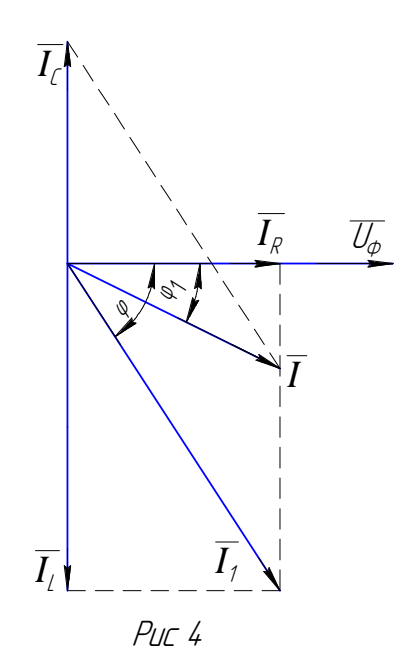

После подключения конденсатора общем проводе появляется  $\mathbf{B}$ дополнительно ток конденсатора  $\overline{I}_c$ , опережающий  $\overline{U}_\phi$  на угол  $\frac{\pi}{2}$ . Из диаграммы следует, что токи  $\overline{I}_L$  и  $\overline{I}_c$  противофазны друг другу, т.е. индуктивная составляющая тока двигателя компенсируется током конденсатора. Можно обеспечить частичную или полную компенсацию  $\overline{I}_L$ подбором величины тока  $\overline{I}_c$ .

Фазный ток двигателя  $\overline{I}$  после подключения конденсатора определяется векторной суммой токов  $\bar{I}_c$  и  $\bar{I}_1$ , а коэффициент мощности - углом  $\varphi_1$ . Из диаграммы видно, что в результате подключения конденсатора значительно уменьшается фазный ток двигателя и увеличивается его коэффициент мошности.

Величина емкости конденсатора С определяется формулой

$$
C = \frac{P_{\phi}}{\omega U_{\phi}^2} (tg\varphi - tg\varphi_1) \cdot 10^6, \text{ MK}\Phi, (1)
$$

где  $P_{\phi}$  – мощность нагрузки на одну фазу двигателя, Вт;  $U_{\phi}$  – фазное напряжение, В;

 $\omega = 2\pi f$ ,  $f = 50 \Gamma$ ц – частота сети переменного тока;

<sup>ϕ</sup> - исходное значение угла сдвига по фазе между током и напряжением до включения конденсатора;

 $\varphi_1$  - требуемое значение угла сдвига по фазе между током и напряжением после включения конденсатора.

Достоинствами такого метода повышения коэффициента мощности являются простота реализации, высокая энергетическая эффективность и возможность индивидуального использования для любых асинхронных двигателей.

К недостатку следует отнести отсутствие возможности плавной регулировки величины емкости для поддержания оптимального режима  $(\cos \varphi = 1)$  при изменяющейся нагрузке двигателя. Однако, это не так уж и существенно, поскольку обеспечение в среднем  $\cos\varphi \ge 0.95$  считается критерием высокого качества потребления электрической энергии.

### **Порядок выполнения работы**

1. Ознакомиться с электрооборудованием и измерительными приборами лабораторной установки, принципиальная электрическая схема которой представлена на рис. 5.

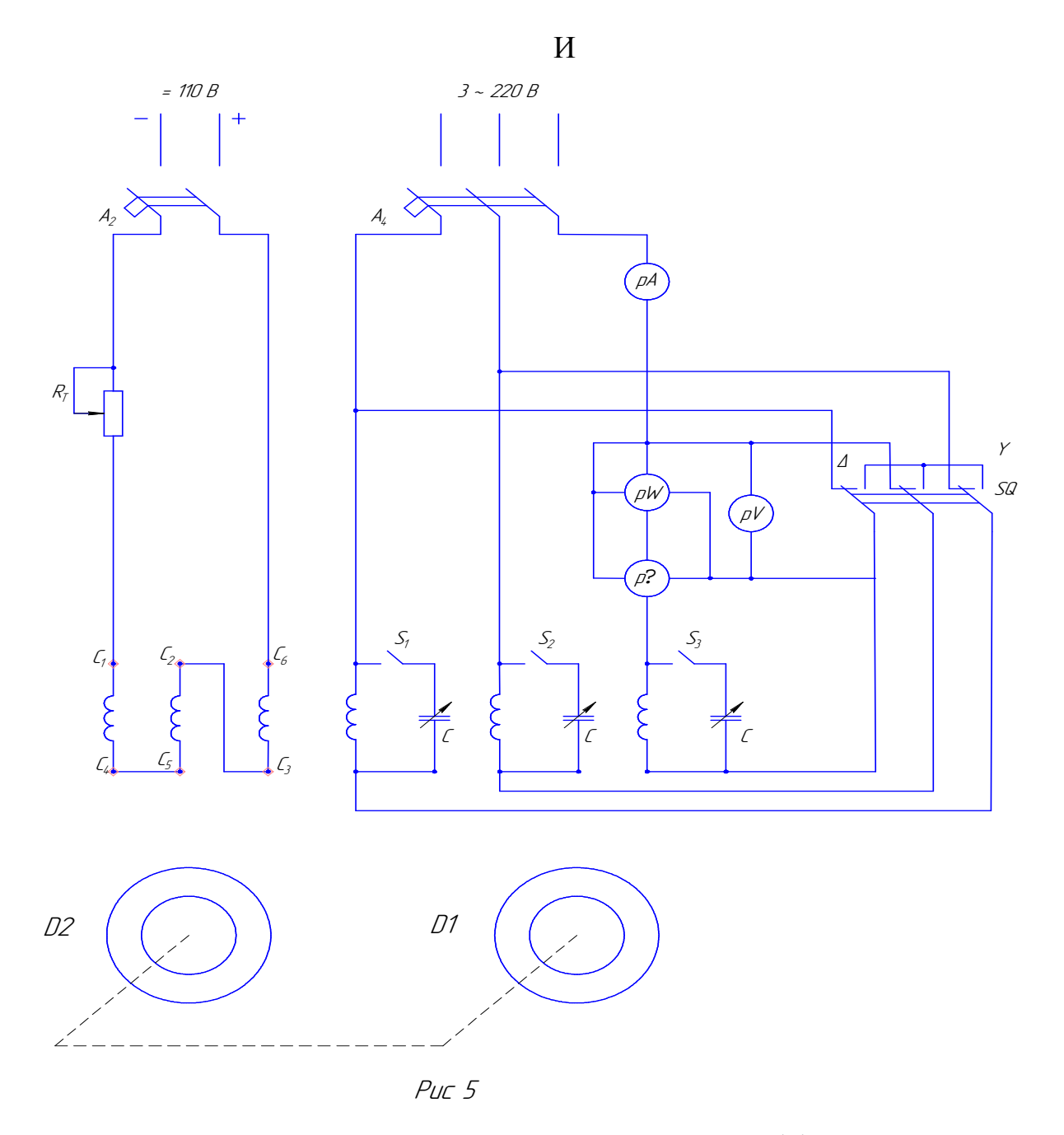

В лабораторной работе исследуется зависимость коэффициента мощности трехфазного асинхронного двигателя D<sub>1</sub> от нагрузки и методы повышения коэффициента мощности.

Имитатором нагрузки двигателя  $D_1$  является двигатель  $D_2$ , включенный в сеть постоянного тока 110 В. Валы двигателей жестко механически связаны друг с другом, за счет чего на валу D<sub>1</sub> создается тормозящий момент, регулируемый реостатом  $R_{\tau}$ .

В одну из фаз двигателя D<sub>1</sub> включены измерительные приборы:

 $pA$  – амперметр, измеряющий линейный ток  $I_n$  двигателя;

70

 $pW$  – ваттметр, измеряющий мощность  $P_{\phi}$  одной фазы  $D_1$ ;

 $p\phi$  - фазометр, измеряющий  $\cos \phi$  двигателя;

 $pV$  – вольтметр, измеряющий фазное напряжение  $U_{\phi}$ .

Для изменения типа соединения статорных обмоток двигателя D1 со «звезды» на «треугольник» и наоборот двигатель снабжен переключателем SQ.

Параллельно каждой фазе двигателя D1 можно подключить набор конденсаторов со ступенчато регулируемой величиной емкости. На схеме это условно показано в виде конденсаторов переменной емкости с переключателями S1 – S3.

А4 и А2 – автоматы включения переменного и постоянного напряжений на щите лабораторной установки.

2. Подготовить лабораторную установку к включению:

а) Переключатель SQ поставить в положение «Y»;

б) Переключатели S1 – S3 поставить в положение «Выкл»;

в) Движок реостата  $R_T$  поставить в положение, в котором сопротивление реостата максимально.

3. Снять зависимость  $\cos \varphi = f(P)$  при включении двигателя D1 по схеме «треугольник». Для этого включить D1автоматом А4 на щите. После этого переключить обмотки двигателя на соединение по схеме «треугольник», поставив переключатель SQ в положение "∆".

Заполнить таблицу измерений экспериментальными данными:

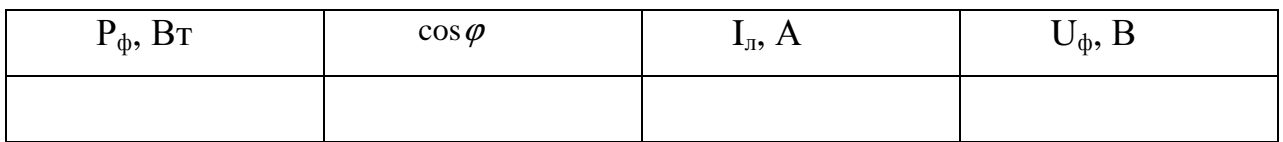

Примечания:

Первая строка таблицы заполняется для режима холостого хода двигателя D1, когда автомат А2 выключен.

Вторая строка заполняется после включения автомата А2. При этом D2 начинает оказывать тормозящее действие на двигатель  $D1$  и мощность  $P_{\phi}$ возрастает по сравнению с режимом холостого хода.

Последующие строки таблицы заполняются при постепенном уменьшении сопротивления  $R_T$ , что увеличивает нагрузку двигателя D1. Регулируя  $R_T$ , заполнить 4-5 строк таблицы, постепенно увеличивая Р<sub>ф</sub> до значения, равного 100 Вт.

После этого вернуть движок реостата  $R<sub>T</sub>$  в исходное положение, когда сопротивление реостата максимально.

4. Сравнить коэффициенты мощности двигателя в режимах включения "∆" и "Y". Для этого переключить обмотки двигателя D1 на соединение по схеме "Y".

Подрегулировать с помощью  $R_T$  мощность  $P_{\phi}$  таким образом, чтобы значение мощности совпало бы с мощностью двигателя в режиме "∆", указанной во второй строке таблицы экспериментальных данных пункта 3.

Записать показания приборов

 $\cos \varphi = \dots,$   $I_{\pi} = \dots,$   $U_{\phi} = \dots$ 

После выполнения измерений вернуть движок реостата  $R<sub>T</sub>$  в исходное положение. Выключить автомат А2, затем выключить автомат А4.

5. Выполнить эксперимент по повышению коэффициента мощности с помощью включения конденсаторов параллельно обмоткам двигателя D1 при соединении обмоток по схеме "∆".

Для этого предварительно определить требуемую величину емкости С по формуле (1), получив исходные данные для расчета от преподавателя, а именно значения  $P_{\phi}$  и  $\cos \varphi$  до подключения конденсаторов и требуемое значение коэффициента мощности  $\cos\varphi_1$  после подключения конденсаторов.

Результаты расчета показать для проверки преподавателю.

После этого выполнить эксперимент в последовательности:
а) Включить автоматом А4 двигатель D1 и переключить обмотки статора с "Y" на "∆".

б) Включить автомат А2 и с помощью реостата  $R_T$  установить заданное значение мощности Р<sub>ф</sub>.

в) Подключить в каждую фазу двигателя D1 конденсаторы посредством переключателей S1 – S3. Суммарная емкость конденсаторов должна быть приблизительно равна емкости С, определенной по расчету.

Записать показания фазометра и амперметра после подключения конденсаторов

 $\cos \varphi = \ldots, \qquad I_n = \ldots$ 

6. Выключить лабораторную установку в последовательности:

а) Установить движок реостата  $R<sub>T</sub>$  в исходное положение, когда сопротивление реостата максимально.

б) Выключить автомат А2, затем – автомат А4.

в) Установить переключатель SQ в положение "Y", а переключатели S1 – S3 в положение «Выкл».

### **Обработка результатов**

1. По данным таблицы пункта 3 построить график зависимости  $\cos \varphi = f(P_a)$ 

2. Сравнить в соответствии с заданием пункта 4 коэффициенты мощности двигателя в режимах "∆" и "Y". Кратко пояснить причину возрастания  $\cos \varphi$  при переключении двигателя с " $\Delta$ " на "Y".

3. В соответствии с заданием пункта 5 пояснить причину возрастания коэффициента мощности и уменьшения линейного тока двигателя после подключения конденсаторов.

### **Контрольные вопросы:**

1. Какова причина фазового сдвига между током и напряжением у потребителей энергии переменного тока?

2. Что называется коэффициентом мощности потребителя?

3. Почему необходимо стремиться к увеличению коэффициента мощности?

4. Как влияет изменение нагрузки двигателя на его коэффициент мощности?

5. Всегда ли целесообразно увеличение коэффициента мощности двигателя посредством уменьшения фазного напряжения?

6. Почему подключение конденсаторов изменяет коэффициент мощности двигателя?

7. Изменяется ли при подключении конденсаторов мощность двигателя?

8. Как повлияет изменение емкости конденсаторов на коэффициент мощности двигателя?

### **Литература**

- 1. Электротехника / Под ред. В.Г. Герасимова М: Высшая школа, 1985. 480 с.
- 2. Электротехника и электроника: учебное пособие для вузов / Кононенко В.В. и др.; под ред. В.В. Кононенко, - Ростов н/Д: Феникс, 2004. – 752 с.

## **Содержание**

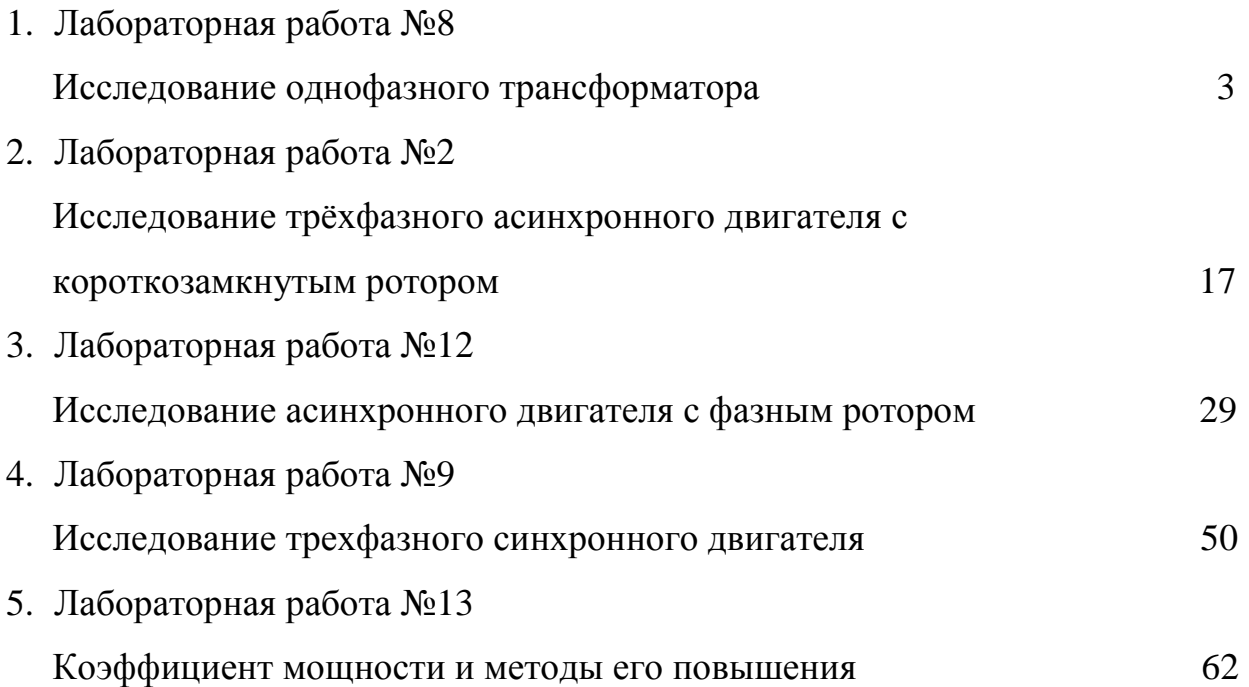

Николай Михайлович Плотников Наталья Леонидовна Александрова Дмитрий Яковлевич Воденисов Вячеслав Петрович Костров Валентин Васильевич Палашов Владимир Иванович Пипин

# **ЭЛЕКТРИЧЕСКИЕ МАШИНЫ** ЧАСТЬ 1

Методические указания к лабораторным работам по электротехнике для

студентов всех специальностей

Подписано в печать\_\_\_\_\_\_\_\_\_\_\_\_ Бумага газетная. Формат 60х90 1/16 Печать офсетная. Уч. изд. л. \_\_\_\_\_ Усл. печ. л. \_\_\_\_\_ Тираж 500 экз. Заказ № \_\_\_\_\_

Нижегородский государственный архитектурно – строительный университет 603950, Нижний Новгород, ул. Ильинская, д.65 Полиграфический центр ННГАСУ, 603950, Н. Новгород, ул. Ильинская, д.65